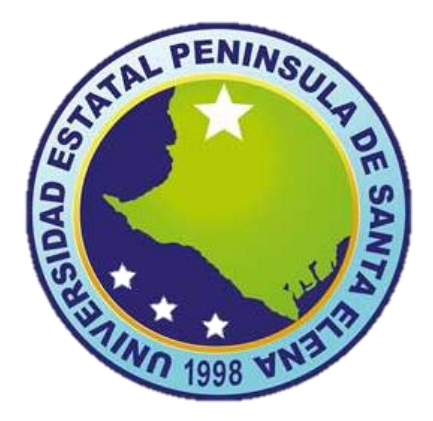

# **UNIVERSIDAD ESTATAL**

# **PENÍNSULA DE SANTA ELENA**

# **FACULTAD DE CIENCIA DE LA INGENIERÍA**

# **CARRERA DE INGENIERÍA CIVIL**

# ANÁLISIS COMPARATIVO DE COSTOS Y RENDIMIENTO ENTRE LOS SISTEMAS CONSTRUCTIVOS DE UNA LOSA NERVADA Y LOSA STEEL DECK

**Autor:**

# AQUINO SOLANO HOLGER JAVIER

La Libertad, Ecuador

2020

# **UNIVERSIDAD ESTATAL PENÍNSULA DE SANTA ELENA FACULTAD DE CIENCIA DE LA INGENIERÍA CARRERA DE INGENIERÍA CIVIL**

# **TEMA:**

**''**ANÁLISIS COMPARATIVO DE COSTOS Y RENDIMIENTOS ENTRE LOS SISTEMAS CONSTRUCTIVOS DE UNA LOSA NERVADA Y LOSA

STEEL DECK''

# **TRABAJO PRÁCTICO**

Previo a la obtención del Título de:

**INGENIERO CIVIL**

**Autor:**

AQUINO SOLANO HOLGER JAVIER

**Tutor:**

ING. RAUL VILLAO VERA M.SC.

La Libertad, Ecuador

2020

# **APROBACIÓN DEL TUTOR**

<span id="page-2-0"></span>En mi calidad de Tutor del Trabajo de Titulación del proyecto de investigación "**ANÁLISIS COMPARATIVO DE COSTOS Y RENDIMIENTOS ENTRE LOS SISTEMAS CONSTRUCTIVOS DE UNA LOSA NERVADA Y LOSA STEEL DECK**." elaborado por el Sr. Holger Javier Aquino Solano, egresado de la carrera de Ingeniería Civil, facultad de Ciencias de la Ingeniería en la Universidad Estatal Península de Santa Elena, previo a la obtención del título de Ingeniero Civil, me permito declarar que luego de haberla dirigido, estudiado y revisado, lo apruebo en su totalidad, revisión que se la realizó en 5 horas de tutorías en el primer ciclo y 5 horas de tutoría en el segundo ciclo.

<u>And VIV</u>

Ing. Raúl Andrés Villao Vera, Msc. TUTOR

# <span id="page-3-0"></span>**DECLARACIÓN DE AUTENTICIDAD**

### **YO, AQUINO SOLANO HOLGER JAVIER**

### **DECLARO QUE:**

El trabajo integrador de grado denominado "**ANÁLISIS COMPARATIVO DE COSTOS Y RENDIMIENTOS ENTRE LOS SISTEMAS CONSTRUCTIVOS DE UNA LOSA NERVADA Y LOSA STEEL DECK**", ha sido desarrollada con base en una investigación exhaustiva, respetando derechos intelectuales de terceros conforme las referencias que constan al pie de las páginas correspondientes, cuyas fuentes se incorporan en la bibliografía.

Consecuentemente este trabajo es de mi autoría.

En virtud de esta declaración, me responsabilizo del contenido, veracidad y alcance científico del trabajo práctico de grado en mención.

AQUINO SOLANO JAVIER AUTOR

### **DEDICATORIA**

<span id="page-4-0"></span>Dedico el presente trabajo a mi madre por su constante apoyo y motivación, a mi padre y hermano mayor que además de su apoyo incondicional representan y reflejan para mí la experiencia y la meta a la cual aspiro no sólo llegar sino también superar, también a mis hermanos y amigos que siempre mostraron hacia a mi persona ánimos y aliento a seguir hacia adelante.

### **AGRADECIMIENTO**

<span id="page-5-0"></span>Agradezco a Dios por ayudarme a mantener el camino correcto y permitirme luchar día a día con el objetivo de alcanzar mis metas, agradezco a mi madre por su paciencia y constante fe hacia a mí, agradecimiento especial a mi hermano mayor y padre por su confianza y apoyo incondicional quienes nunca dejaron de creer en mí, finalmente agradecer a todos quienes han sido parte de mi desarrollo y dieron sus muestras de apoyo en el transcurso de mi carrera académica.

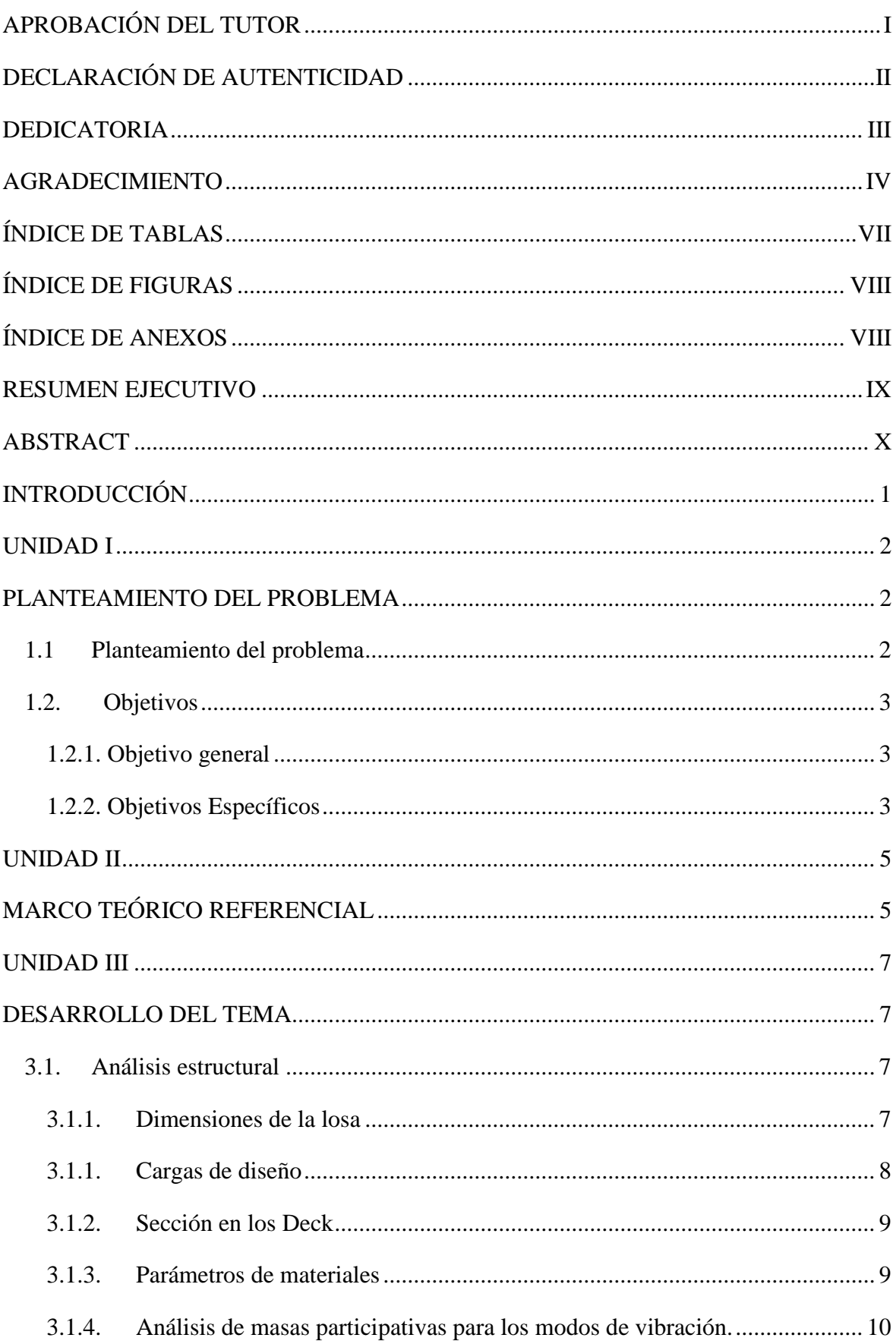

# ÍNDICE GENERAL

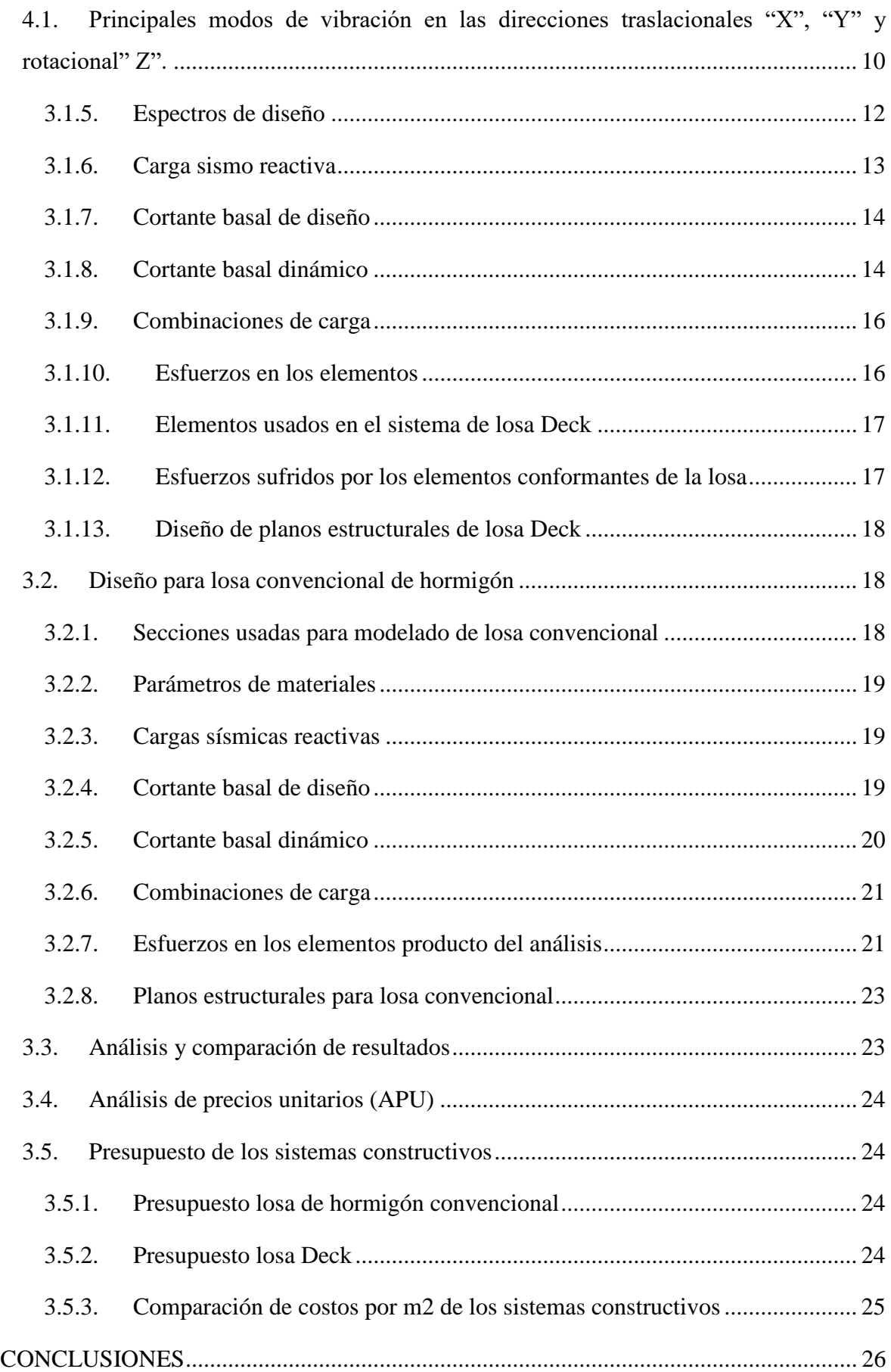

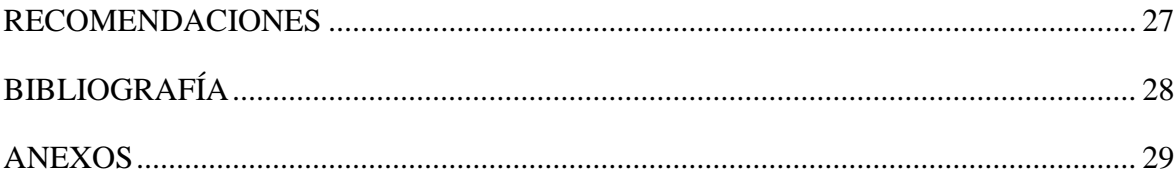

# **ÍNDICE DE TABLAS**

<span id="page-8-0"></span>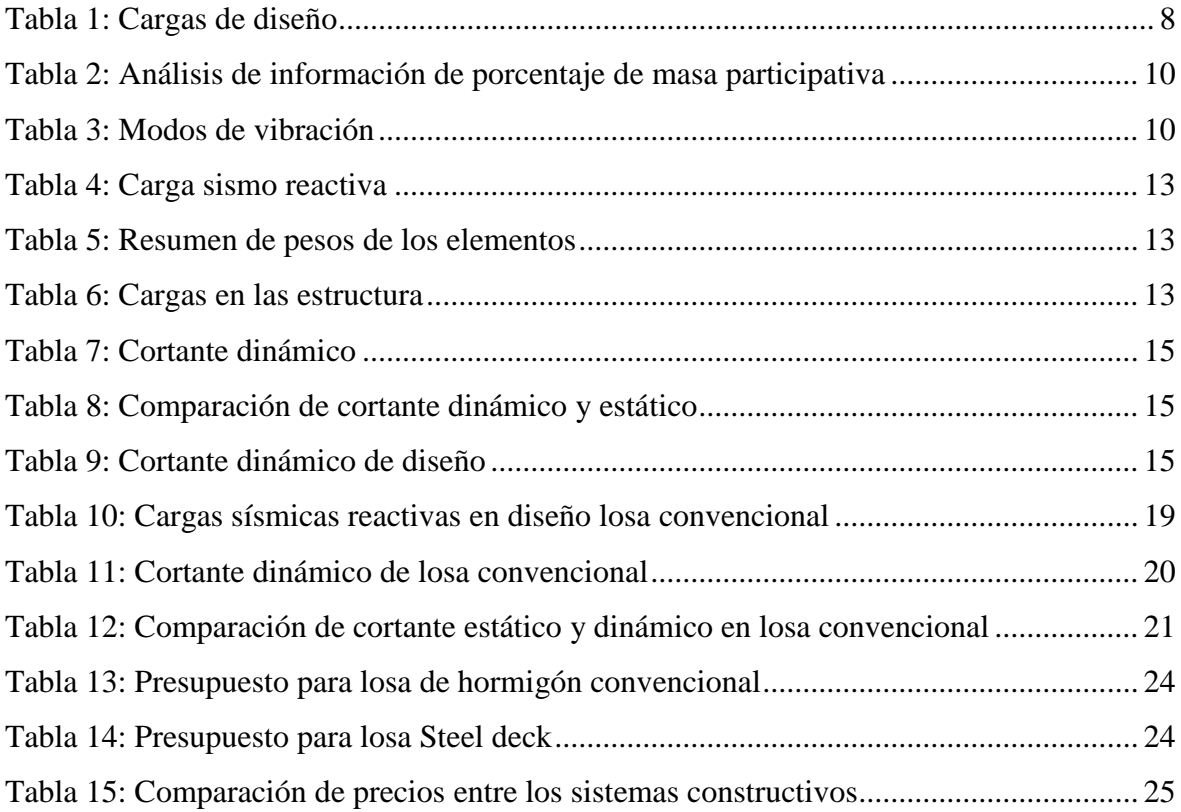

# **ÍNDICE DE FIGURAS**

<span id="page-9-0"></span>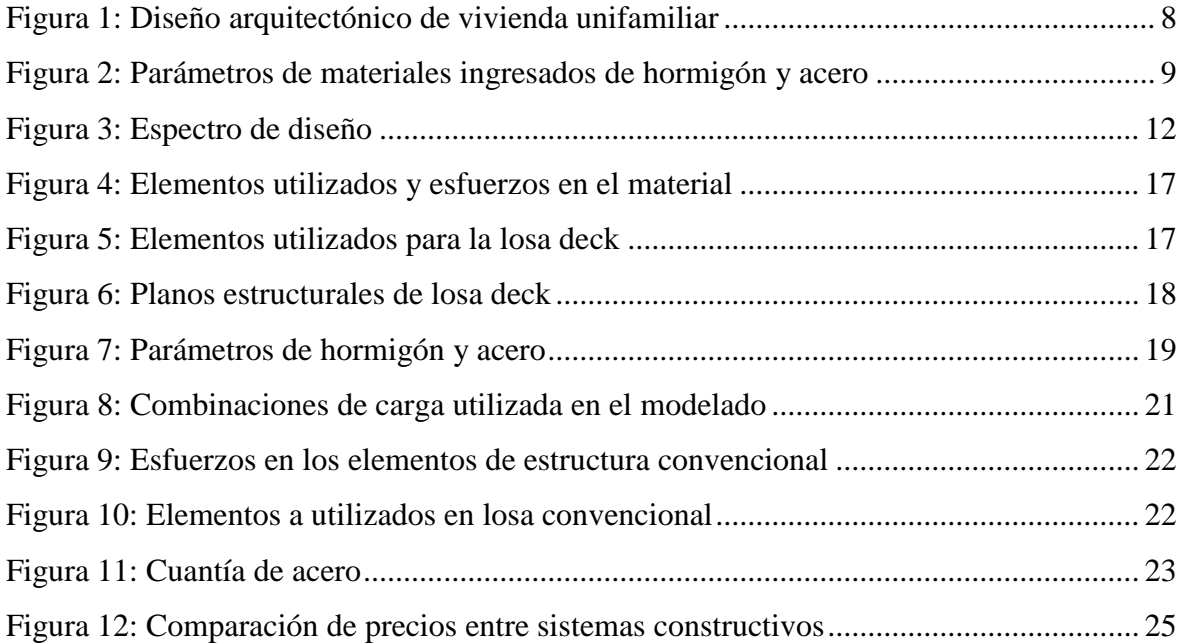

# **ÍNDICE DE ANEXOS**

<span id="page-9-1"></span>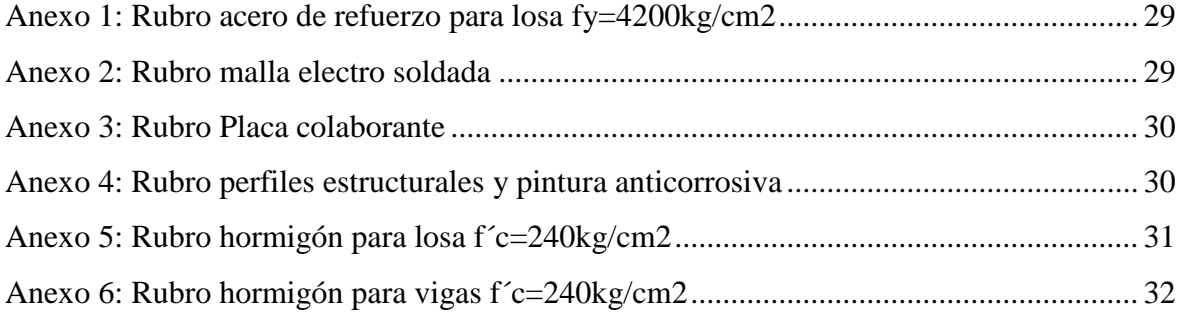

### **RESUMEN EJECUTIVO**

<span id="page-10-0"></span>Actualmente para la construcción de viviendas residenciales no se cuenta con una información comparativa adecuada entre los sistemas constructivos de una losa alivianada nervada de hormigón armado y una losa Steel Deck. Esta información será de gran ayuda al momento de tomar una decisión sobre qué tipo de sistema elegir al momento de construir una vivienda.

Se realiza un estudio técnico – económico entre estos dos sistemas constructivos que surge a partir de planos arquitectónicos de una vivienda residencial de tipo familiar proyectada en la ciudad de La Libertad, la misma que es analizada en el software SAP2000 para el diseño de losa Steel Deck y analizada en el software ETABS para su respectivo diseño en hormigón. Estos softwares nos permitieron realizar el análisis y diseño estructural obteniendo esfuerzos en los elementos y cuantías de acero requeridas para el estado de carga más crítico, posterior a esto se realiza los respectivos planos estructurales estableciendo las secciones usadas para cada sistema, se concluyó que el sistema más económico es el convencional de hormigón armado para este tipo de construcción residencial pero con un tiempo de construcción más prolongado, el sistema de losa Deck es idóneo en construcciones que requieren un corto tiempo de construcción como centros comerciales y que generalmente tienen luces muy grandes entre columnas.

**Palabras Clave:** *losa, steel deck, losa nervada, vivienda.*

#### **ABSTRACT**

<span id="page-11-0"></span>Currently, for the construction of residential homes, there is no adequate comparative information between the construction systems of a ribbed reinforced concrete slab and a Steel Deck slab. This information will be of great help when making a decision about what type of system to choose when building a home.

A technical-economic study is carried out between these two construction systems that arises from architectural plans of a family-type residential house projected in the city of La Libertad, which is analyzed in the SAP2000 software for the design of the Steel Deck slab. and analyzed in the ETABS software for its respective concrete design. These softwares allowed us to carry out the analysis and structural design, obtaining forces in the elements and amounts of steel required for the most critical load state, after which the respective structural plans are made establishing the sections used for each system, it was concluded that the system More economical is the conventional reinforced concrete for this type of residential construction but with a longer construction time, the Deck slab system is ideal in constructions that require a short construction time such as shopping centers and that generally have very large spans between columns.

**Keywords:** *slab, steel deck, ribbed slab, dwelling.*

### **INTRODUCCIÓN**

<span id="page-12-0"></span>Para la construcción de una vivienda, es necesario elegir adecuadamente el sistema constructivo a utilizar, esta dependerá de las necesidades y economía del interesado. Es importante mencionar que con el pasar de los años, la tecnología y las técnicas de construcción evolucionan, y con ello desarrollan nuevos sistemas de construcción que ayudan a optimizar recursos, ahorrar tiempo y dinero.

Actualmente cuando los interesados proyectan una obra civil existe la incertidumbre sobre qué sistema constructivo elegir porque no cuentan con una información comparativa adecuada, que ayude a tomar la mejor decisión.

Por lo mencionado, este trabajo tiene como objetivo fundamental el análisis comparativo técnico-económico del sistema constructivo convencional de losa nervada de hormigón armado y el sistema constructivo de losa Steel Deck. Por medio de softwares de análisis estructural SAP2000 y ETABS, se realizará el modelamiento de los sistemas estructurales, mencionados, con el fin de determinar ventajas y desventajas técnicas, para realizar los planos estructurales y el diseño sismo resistente.

Por medio del diseño estructural se elaboran los respectivos planos estructurales de losa y se precede a la determinación de secciones de materiales según especificaciones y cantidad de material a utilizar en su construcción, para así continuar con el análisis de precio unitario (APU) que nos proporcionará un presupuesto y conocer el costo de cada sistema constructivo.

En este estudio se desarrollará un análisis comparativo de ambos sistemas constructivos que permitirán poner a disposición de los clientes una información que ayude a tomar decisiones acertadas al momento de invertir en su vivienda.

### **UNIDAD I**

### **PLANTEAMIENTO DEL PROBLEMA**

#### <span id="page-13-2"></span><span id="page-13-1"></span><span id="page-13-0"></span>**1.1 Planteamiento del problema**

En la industria de la construcción, gracias a los avances tecnológicos frecuentemente se presentan nuevos materiales para sistemas constructivos, con varias ventajas como: reducción del peso de la estructura, fácil manipulación, menores costos de producción y reducción del tiempo de construcción.

En la actualidad existe información que está al alcance de todos, pero los estudios existentes no permiten identificar con facilidad cual sería la mejor opción de construcción ya que cada proyecto depende de factores propios del mismo. Normalmente, las viviendas existentes en Santa Elena constan de un sistema estructural de pórticos resistentes a momentos con sus respetivos elementos conformantes como: vigas, columnas y losas. En lo mencionado, las losas pueden ser de hormigón armado o de Steel Deck. (Arana Luzcando, 2015)

Las losas de hormigón armado son construidas monolíticamente, y a manera de aligerar se colocan elementos (bloques livianos) que permiten crear grandes vacíos en la misma, el peso de éstos y de la carga viva y muerta sobre la losa es cargada por los nervios en una o dos direcciones que se encuentran confinados por los bloques y éstos distribuyen la carga a los elementos estructurales del sistema. Por otro lado, la losa Steel Deck se construye con nervios de secciones metálicas en una dirección que distribuyen la carga a las vigas metálicas, este sistema cuenta con conectores de corte, malla de temperatura, y varillas de acero.

El desconocimiento sobre las ventajas y desventajas de estos sistemas constructivos, puede dar lugar a desperdicio de materiales y tiempo, y esto repercute al costo total de proyecto.

Por lo expuesto, si se proporcionara un análisis de los sistemas constructivos, los interesados podrían tomar una decisión más acertada acorde a sus necesidades. El presente estudio pretende establecer el óptimo sistema constructivo entre losas nervadas de hormigón armado y losas Steel Deck para luces estándar en una construcción de una vivienda, mediante un análisis estructural y económico utilizando varias alternativas.

### <span id="page-14-0"></span>**1.2. Objetivos**

### <span id="page-14-1"></span>**1.2.1. Objetivo general**

Realizar un análisis comparativo de costos y rendimientos entre los sistemas constructivos de losa nervada de hormigón armado y losa Steel Deck en una construcción de vivienda unifamiliar.

### <span id="page-14-2"></span>**1.2.2. Objetivos Específicos**

- Revisar información técnica de los sistemas constructivos de losa nervada de hormigón armado y losa Steel Deck.
- Realizar el diseño estructural de ambos sistemas constructivos mediante software especializado, para determinar la cuantía de acero y comprobar si las estructuras son sismos resistentes.
- Obtener mediante análisis de precios unitarios el presupuesto de construcción para los dos sistemas constructivos.
- Determinar el sistema más conveniente mediante un análisis de costo, tiempo y seguridad.

### **1.3. Justificación del problema**

Es importante comprender o construir los diferentes métodos de las viviendas unifamiliares para elegir la mejor opción. Debido a que depende de la ubicación a construir, esto afectará la tecnología de la construcción, porque los parámetros a considerar varían según el área donde se ubica la construcción. (Arana Luzcando, 2015)

De igual forma, luego de un estudio comparativo de sistemas constructivos convencionales y losas Deck, se determinará el costo, materiales, tiempo dedicado a la construcción, ventajas y desventajas, y se brindará información a los clientes para que puedan realizarlos de acuerdo a su economía y necesidades. (Arana Luzcando, 2015)

Por lo tanto, esta investigación está dirigido para los interesados, que al momento de construir una vivienda unifamiliar deben tomar una decisión sobre que método constructivo utilizar, para lo cual deben conocer de forma específica y detallada los diferentes procesos constructivos, para elegir el mejor y el que esté al alcance económico. Para ello es necesario tablas comparativas técnico-económicas de estos métodos.

### **UNIDAD II**

### **MARCO TEÓRICO REFERENCIAL**

### <span id="page-16-1"></span><span id="page-16-0"></span>**2.1. Hormigón armado**

El hormigón es una mezcla de áridos, cementante, aditivos, y agua, la mezcla fraguada se convierte en una conglomeración isotrópica con alta resistencia a la compresión aprovechándose en elementos estructurales como columnas, y poca resistencia a la tensión pero usándose en elementos como la vigas pero con la implementación del acero de refuerzo para que contribuya al hormigón a resistir los esfuerzos a tensión en conjunto con barras corrugadas de acero para tener una adherencia entre los dos materiales, a la combinación de los dos materiales se le denomina hormigón armado o también concreto reforzado. (NEC-SE-HM, 2015)

El hormigón es uno de los materiales de construcción más útil y de mayor importancia por ser relativamente fácil de moldear con la forma que se requiera en cualquier proyecto constructivo. (Córdova Reyes, 2014)

Los parámetros del hormigón que se toman en consideración para diseño son:

- Resistencia a la compresión mínima **(F´c)**: 21 MPa.
- Módulo de Elasticidad  $(E_c)$ : 1.15<sup>\*3</sup> $\sqrt{F_c}$  (en función del módulo de elasticidad del agregado) o 4.7<sup>\*</sup> $\sqrt{f'c}$  (depende de la resistencia del hormigón).
- Calidad del concreto: resistencia a factores ambientales, consistencia y manejabilidad. (NEC-SE-HM, 2015)

Los parámetros del acero de refuerzo que se toman en consideración para diseño son:

- Módulo de elasticidad del acero de refuerzo y el acero estructural: 200000 MPa
- Resistencia especificada a la fluencia del refuerzo **(Fy)**
- Resistencia efectiva a la fluencia del refuerzo (**F'ye)**
- Resistencia especificada la fluencia del refuerzo transversal **(F'yt)**

### **2.2. Acero estructural**

En la industria de la construcción el acero es el material más usado en elementos estructurales debido a las propiedades mecánicas que presenta y que actualmente es muy versátil en su fabricación ya que existen de diferentes tipos y formas que siguen la línea de las normas que rigen su fabricación.

El acero estructural es una aleación de 98% de hierro, menos del 1% de carbono, y minúsculas cantidades de otros materiales que le brindan competentes propiedades de resistencia, soldabilidad, entre otras.

Lo que más sobresale del acero con respecto a otros materiales es su alta resistencia a esfuerzos y su buena ductilidad para poder deformarse antes de llegar a la falla. (NEC-SE-AC, 2015)

Los parámetros del acero que se toman en consideración para diseño son:

- Módulo de Elasticidad (Arana Luzcando; Córdova Reyes; de la Construcción; NEC-SE-AC; NEC-SE-HM; NEC-SE-VIVIENDA): 200000 MPa.
- Módulo de Poisson (μ): Rango elástico 0.3, rango inelástico 0.5.
- $\bullet$  Módulo de cortante (Arana Luzcando; Córdova Reyes):  $\frac{E}{2(16)}$  $2(1+\mu)$
- Punto de fluencia (Fy) y resistencia última (Fu).
- **•** Deformación unitaria (ε):  $\frac{\Delta l}{l}$
- Módulo de elasticidad a cortante (τ):  $G * γ$

#### **UNIDAD III**

### **DESARROLLO DEL TEMA**

<span id="page-18-1"></span><span id="page-18-0"></span>Para el análisis de lo propuesto se hace uso del software estructural SAP2000 para la losa Steel Deck, puesto que este permite analizar estructuras de acero de secciones pequeñas de perfiles conformados en frío regidos a la norma NTE INEN 1623 (2009) y diseñados bajo el método LRFD siguiendo las especificaciones del Instituto Americano del Hierro y del Acero 2001 (AISI).

Para el diseño de losa de hormigón se utilizó el software ETABS, ya que facilita el análisis de estructuras de hormigón armado siguiendo las especificaciones de la Norma Ecuatoriana de la Construcción (NEC-2015) con Requisitos para Concreto Estructural ACI (318S-14), se modela toda la estructura, solo se analiza la losa siguiendo los procedimientos y requisitos descritos en la NEC-SE-DS en lo que respecta a cargas, este software permite la modelación de los diferentes elementos involucrados en un sistema estructural, como columnas, vigas, nervios, etc. Así mismo nos facilita la colocación de cargas y análisis de resultados de los esfuerzos que sufren los elementos ante las diferentes formas de carga a la que va a estar expuesta la estructura durante su vida útil.

El estudio comprende el análisis y diseño de una losa en una dirección ubicada en una estructura de dos plantas cuyo uso será destinado a una vivienda unifamiliar de interés social.

Se proyecta comprender su comportamiento sísmico mediante la metodología de diseño basado en fuerzas (DBF) y determinar las secciones de sus elementos estructurales de tipo losa alivianada de hormigón armado y también de tipo Steel Deck. Posterior a esto se procede a la elaboración de planos estructurales, cuantificación de materiales y tiempos de construcción para la realización de los rubros para cada tipo de losa ya mencionada. (Córdova Reyes, 2014).

### <span id="page-18-2"></span>**3.1. Análisis estructural**

### <span id="page-18-3"></span>**3.1.1. Dimensiones de la losa**

El área de la Losa en análisis será de 66.3 m2 y cuyas secciones se muestran en los gráficos posteriores en detalle, además ésta será nervada en una dirección por poseer vanos rectangulares.

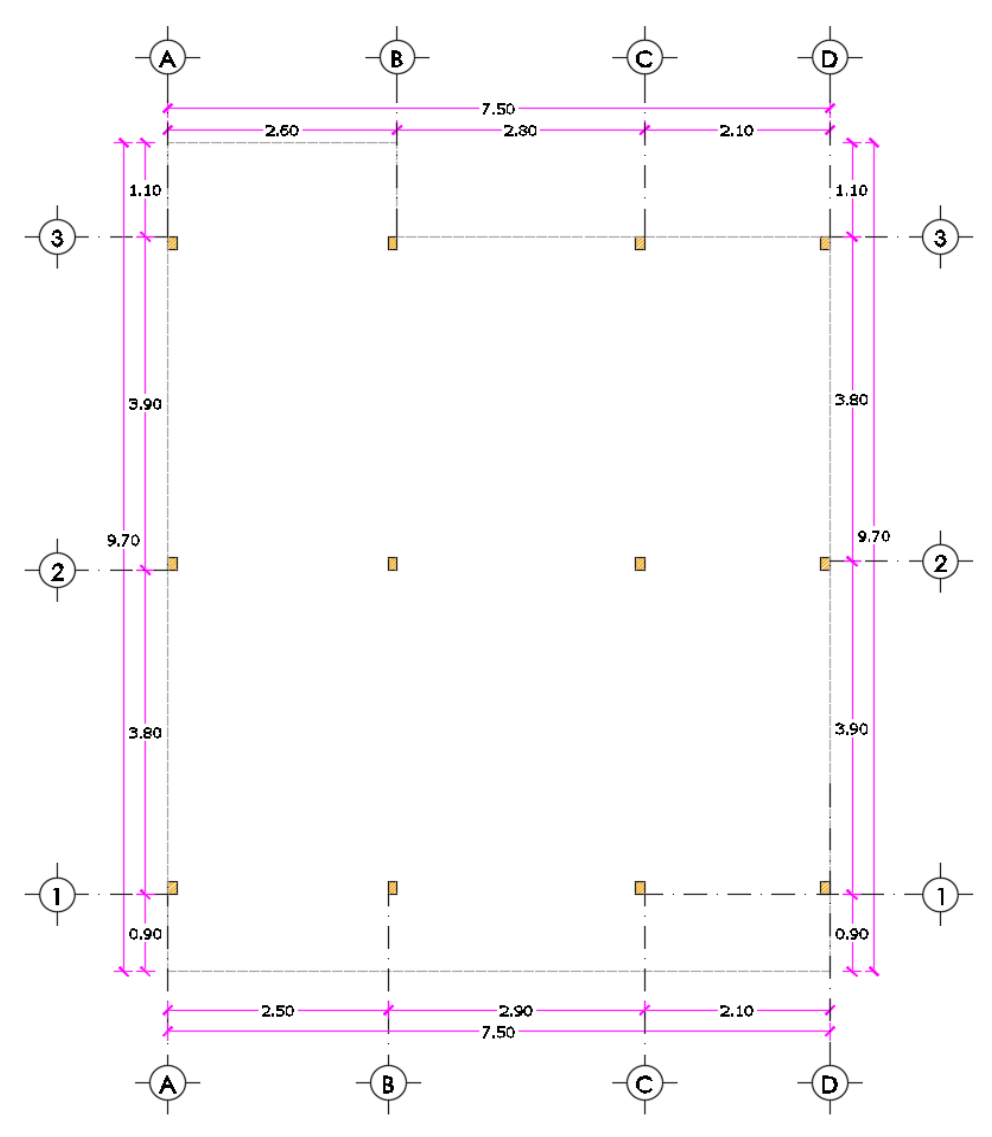

*Figura 1: Diseño arquitectónico de vivienda unifamiliar Fuente: AutoCAD Elaborado por: Holger Aquino* 

# <span id="page-19-2"></span><span id="page-19-0"></span>**3.1.1. Cargas de diseño**

<span id="page-19-1"></span>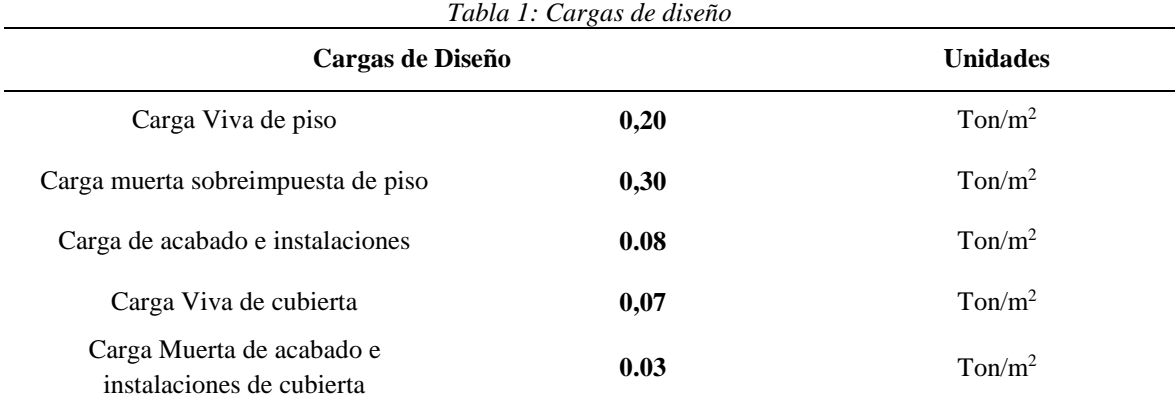

*Fuente: NEC-SE-DS Elaborado por: Holger Aquino*

# <span id="page-20-0"></span>**3.1.2. Sección en los Deck**

- Columnas: **15 cm x 10 cm x 3 mm**
- Vigas Cargadoras: **15 cm x 10 cm x 3 mm**
- Vigas no cargadoras: **15 cm x 10 cm x 3 mm**
- Nervios: **10 cm x 10 cm x 3 mm**

### <span id="page-20-1"></span>**3.1.3. Parámetros de materiales**

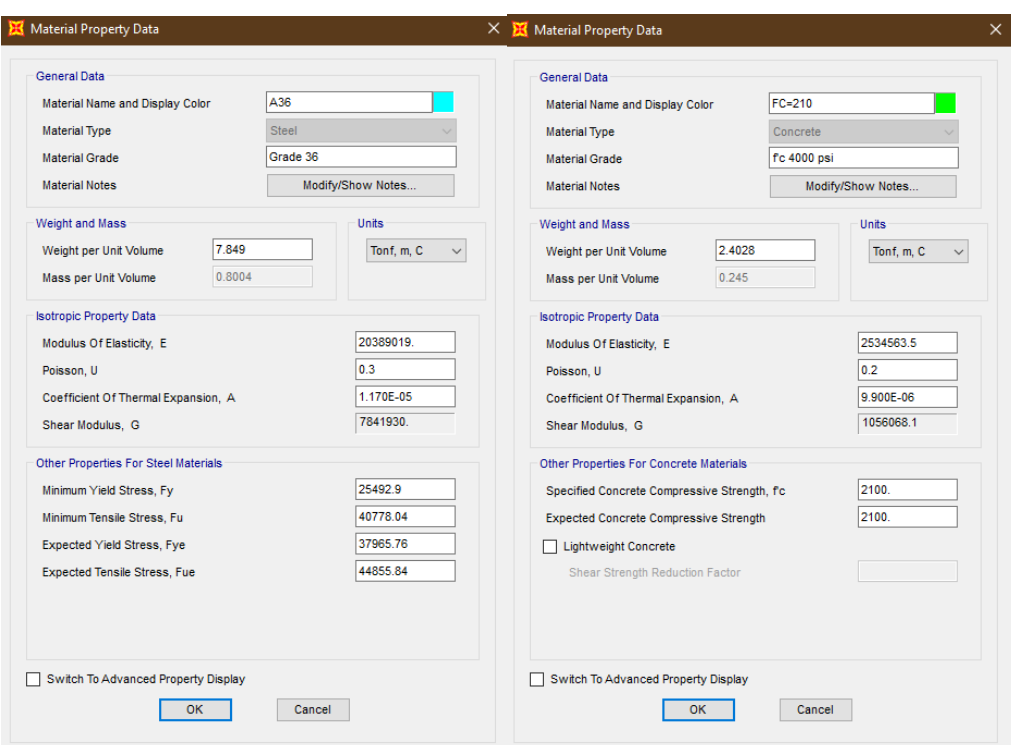

<span id="page-20-2"></span>*Figura 2: Parámetros de materiales ingresados de hormigón y acero Fuente: Sap2000 Elaborado por: Holger Aquino* 

### <span id="page-21-0"></span>**3.1.4. Análisis de masas participativas para los modos de vibración.**

Para la estructura se obtiene como resultado la siguiente información modal dinámica:

- Periodos y frecuencia de vibración para cada modo.
- Cantidad de carga participativa sobre cada modo.
- Cantidad de masas participativas sobre cada modo.

Se analiza específicamente información relativa a los porcentajes de masas participativas y la cantidad de masa total analizada relativa al 100% de las masas que hacen parte del sistema estructural modelado en el software.

<span id="page-21-2"></span>

| Case  | Mode | Period | <b>UX</b> | UY  | Sum UX | <b>Sum UY</b> | <b>RZ</b> | Sum RZ |
|-------|------|--------|-----------|-----|--------|---------------|-----------|--------|
|       |      | sec    |           |     |        |               |           |        |
| Modal | 1    | 0.358  | 93%       | 0%  | 93%    | 0%            | 6%        | 6%     |
| Modal | 2    | 0.32   | 0%        | 97% | 94%    | 97%           | 2%        | 9%     |
| Modal | 3    | 0.302  | 6%        | 2%  | 100%   | 100%          | 91%       | 100%   |
| Modal | 4    | 0.112  | 0%        | 0%  | 100%   | 100%          | 0%        | 100%   |
| Modal | 5    | 0.081  | 0%        | 0%  | 100%   | 100%          | 0%        | 100%   |
| Modal | 6    | 0.077  | 0%        | 0%  | 100%   | 100%          | 0%        | 100%   |
| Modal | 7    | 0.072  | 0%        | 0%  | 100%   | 100%          | 0%        | 100%   |
| Modal | 8    | 0.063  | 0%        | 0%  | 100%   | 100%          | 0%        | 100%   |
| Modal | 9    | 0.058  | 0%        | 0%  | 100%   | 100%          | 0%        | 100%   |
| Modal | 10   | 0.057  | 0%        | 0%  | 100%   | 100%          | 0%        | 100%   |
| Modal | 11   | 0.054  | 0%        | 0%  | 100%   | 100%          | 0%        | 100%   |
| Modal | 12   | 0.049  | 0%        | 0%  | 100%   | 100%          | 0%        | 100%   |

*Tabla 2: Análisis de información de porcentaje de masa participativa*

*Fuente: Sap2000*

*Elaborado por: Holger Aquino* 

Se constata que los modos de vibración son los suficientes para asegurar el 100% de participación de las masas modales acumuladas en la estructura para cada dirección "X,Y"

# <span id="page-21-3"></span><span id="page-21-1"></span>**4.1.Principales modos de vibración en las direcciones traslacionales "X", "Y" y rotacional" Z".**

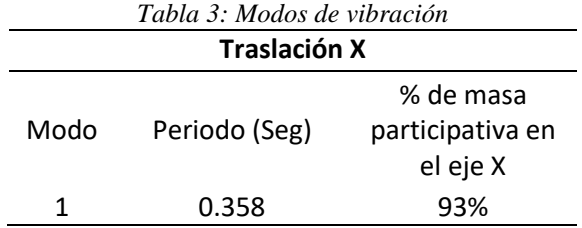

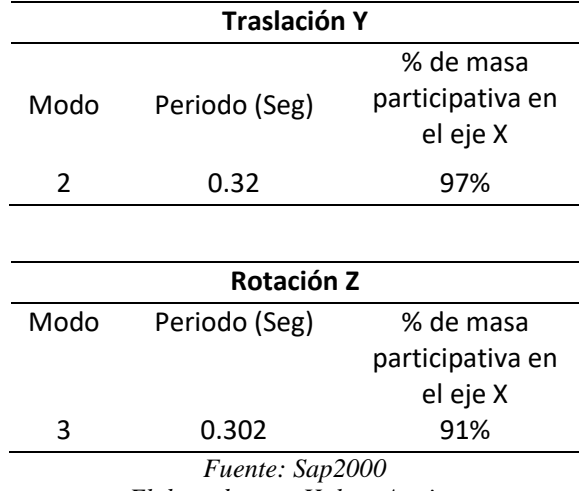

*Elaborado por: Holger Aquino* 

El periodo fundamental es de 0.32 segundos, siendo el más rígido de la estructura encontrándose en el eje "Y" con el mayor porcentaje de masas participativas.

Se elige el Valor Sa de acuerdo con las condicionantes establecidos por NEC-SE-PELIGRO SÍSMICO.

 $S_a = \eta Z F_a$  para  $0 \le T \le T_c$  $S_a = \eta Z F_a \left(\frac{T_c}{T}\right)$  $\left(\frac{T_c}{T}\right)^r$  para T> $T_c$ 

$$
T_c = 0.55 * F_s \left(\frac{F_d}{F_a}\right)
$$
  

$$
T_c = 0.55 * 1.23 * \left(\frac{1.06}{1.18}\right)
$$
  

$$
T_c = 0.6077
$$

# $0 \leq 0.32 \leq 0.6077$

Establecemos la primera ecuación para el cálculo de **Sa**

# **3.1.5. Espectros de diseño**

<span id="page-23-0"></span>T Sa 0 0.133 0.1 0.133 0.2 0.133 0.3 0.133 0.4 0.133 0.5 0.133 0.6 0.133 0.7 0.115 0.8 0.101 0.9 0.090 1 0.081 1.1 0.073 1.2 0.067 1.3 0.062 1.4 0.058 1.5 0.054 1.6 0.050 1.7 0.047

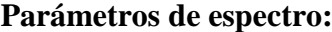

**Sitio y zona seleccionada para el cálculo de V y PGA:** Santa Elena **Suelo:** C

**R:** 8

 $S_a =$ η $\boldsymbol{ZF}_a$  $\boldsymbol{R}$ 

ɳ**:** 1.8 (Provincia de Santa Elena) **Z**: 0.5 (Zona sísmica VI)  $\boldsymbol{F_a}: 1.18$  (Suelo tipo C)

$$
S_a = \frac{nZF_a}{R}
$$

$$
S_a = \frac{(1.8)(0.5)(1.18)}{8}
$$

 $S_a = 0.13275$ 

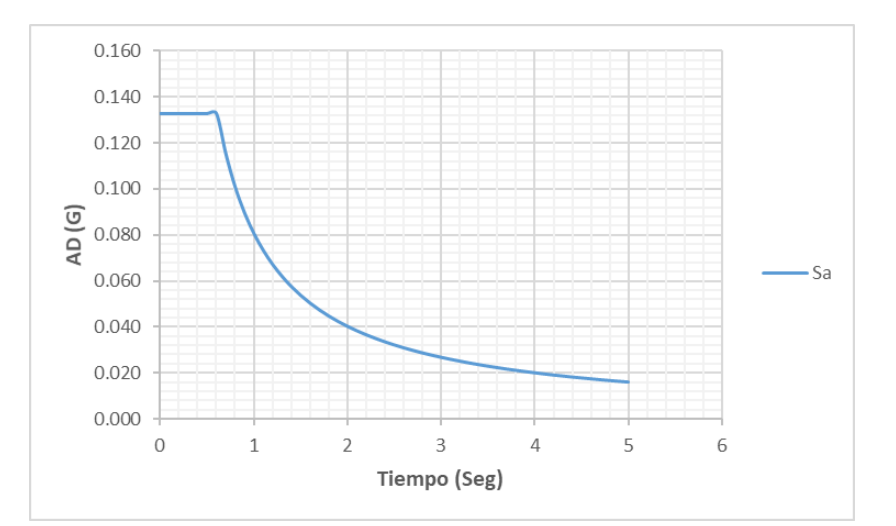

*Figura 3: Espectro de diseño Fuente: Espectro de diseño Elaborado por: Holger Aquino* 

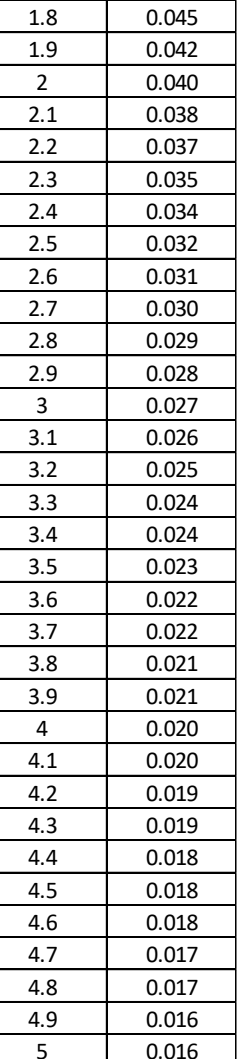

### <span id="page-24-0"></span>**3.1.6. Carga sismo reactiva**

Se toma en consideración el 100% de la carga muerta de la estructura más el 25% de carga viva al tratarse de una edificación común, utilizamos las reacciones en la base proporcionadas por SAP2000.

<span id="page-24-1"></span>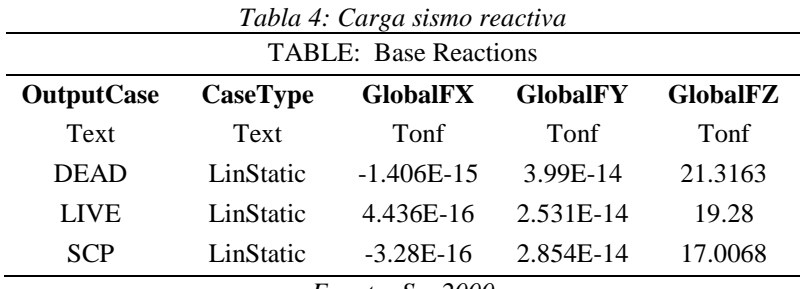

*Fuente: Sap2000 Elaborado por: Holger Aquino* 

El programa nos da un total de carga viva de **19.28Tonf** y un total de carga muerta de **38.32 Tonf.** Para asegurarnos de que nuestro modelo matemático dentro del software esta correcto procedemos a calcular los pesos de los elementos usados en nuestro modelo y las distintas cargas aplicadas en el mismo para comparar con los resultados arrojados en el programa.

<span id="page-24-2"></span>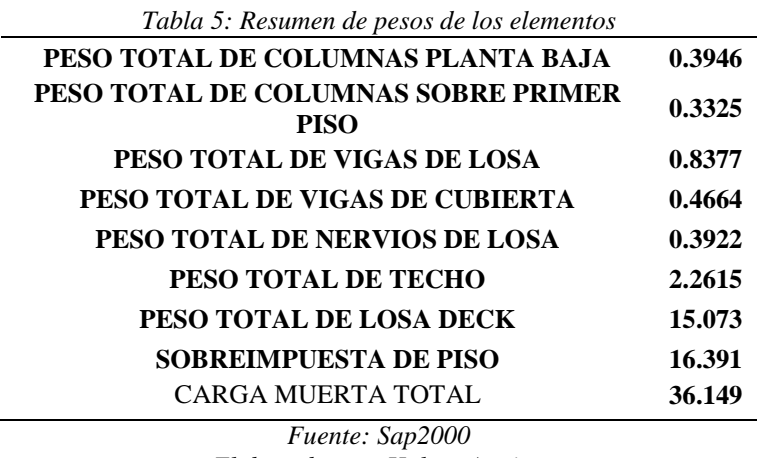

*Elaborado por: Holger Aquino* 

<span id="page-24-3"></span>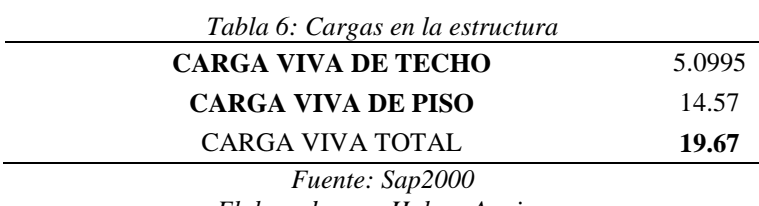

*Elaborado por: Holger Aquino* 

Escogemos los valores que nos proporciona el software para el cálculo de la carga sísmico reactiva.

$$
W = D + 0.25L
$$
  
(38.32 Tonf) + (0.25\*19.28 Tonf) = 43.14 Tonf

### <span id="page-25-0"></span>**3.1.7. Cortante basal de diseño**

Una vez establecido el coeficiente de respuesta sísmica y la carga sísmica reactiva se obtiene el valor del cortante basal estático.

 $I= 1$ 

 $\emptyset_p \emptyset_E = 1$ 

$$
C_s = \frac{IS_a(T_a)}{R\emptyset_p\emptyset_E}
$$

$$
C_s=0.13275
$$

 $V = C_s W$  (Minimum Design Loads and Associated Criteria for *Buildings and Other Structures ASCE/SEI 7-16***, 2017)** 

$$
V = (0.13275) (43.14) = 5.73
$$
 Tonf

### <span id="page-25-1"></span>**3.1.8. Cortante basal dinámico**

Como lo estipula la NEC, el cortante basal dinámico para estructuras regulares debe ser mayor a 0.85 del cortante basal estático para cualquier fuerza sísmica horizontal.

$$
V_d \ge 0.85 V
$$
  
\n $V_d \ge (0.85) (5.73 \text{ Tonf})$   
\n $V_d \ge 4.86 \text{ Tonf}$ 

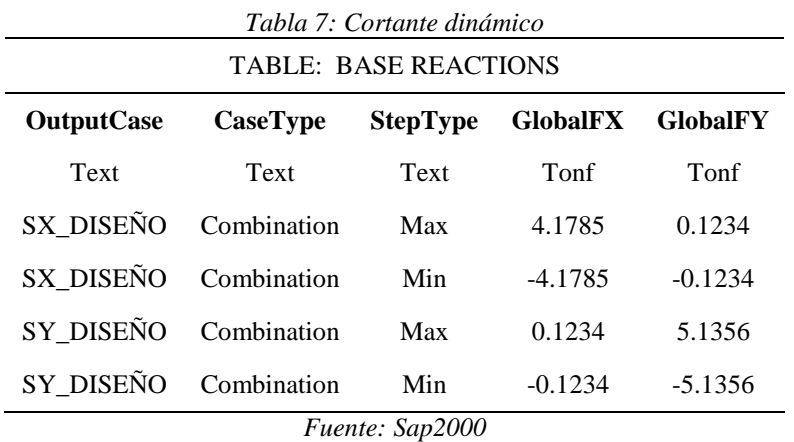

<span id="page-26-0"></span>Asistido por el programa obtenemos el cortante dinámico para cada dirección del sismo

*Elaborado por: Holger Aquino* 

Comparamos con el cortante estático ya obtenido con anterioridad.

<span id="page-26-1"></span>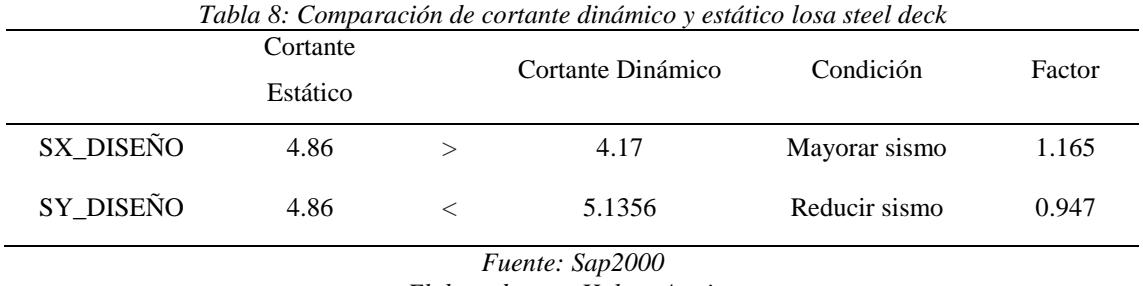

*Elaborado por: Holger Aquino* 

Generamos nuevamente las fuerzas dinámicas del sismo.

<span id="page-26-2"></span>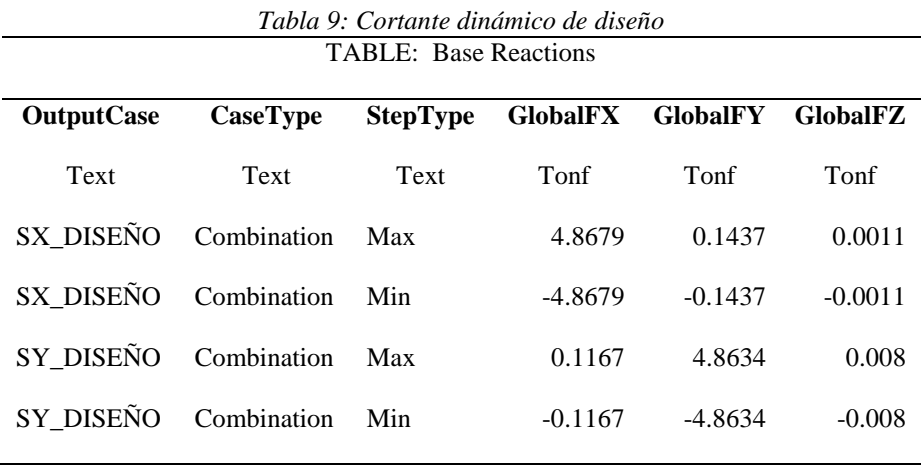

*Fuente: Sap2000*

*Elaborado por: Holger Aquino* 

Ahora tenemos la certeza de que los elementos que conforman la losa reciben correctamente los esfuerzos de las cargas vivas, muertas y sísmicas.

### <span id="page-27-0"></span>**3.1.9. Combinaciones de carga**

Se tomaron las combinaciones de cargas establecidas en NEC 2015

- **1.4D**
- **1.2D+1.6L**
- **1.2D+L+SX+0.3SY**
- **1.2D+L+SY+0.3SX**
- **0.9D+SX+0.3SY**
- **0.9D+SY+0.3SX**

# <span id="page-27-1"></span>**3.1.10. Esfuerzos en los elementos**

Sistema estructural compuesto por pórticos de acero estructural y losa Steel Deck laminado en frio

### <span id="page-28-0"></span>**3.1.11. Elementos usados en el sistema de losa Deck**

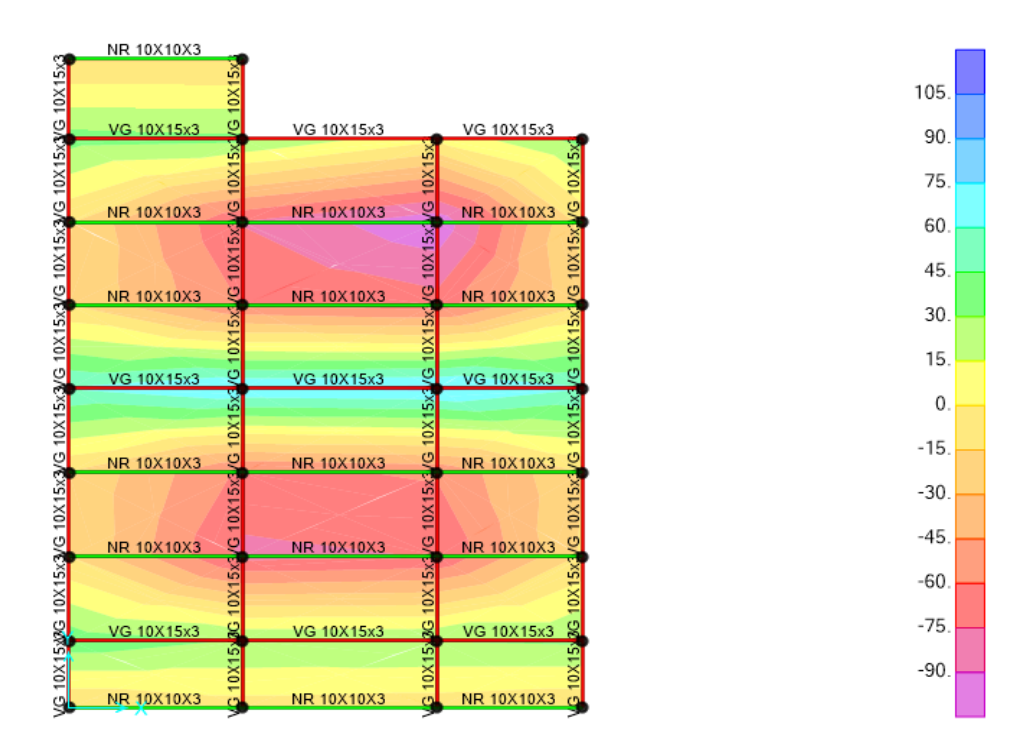

*Figura 4: Elementos utilizados y esfuerzos en el material Fuente: Sap2000 Elaborado por: Holger Aquino* 

### <span id="page-28-2"></span><span id="page-28-1"></span>**3.1.12. Esfuerzos sufridos por los elementos conformantes de la losa**

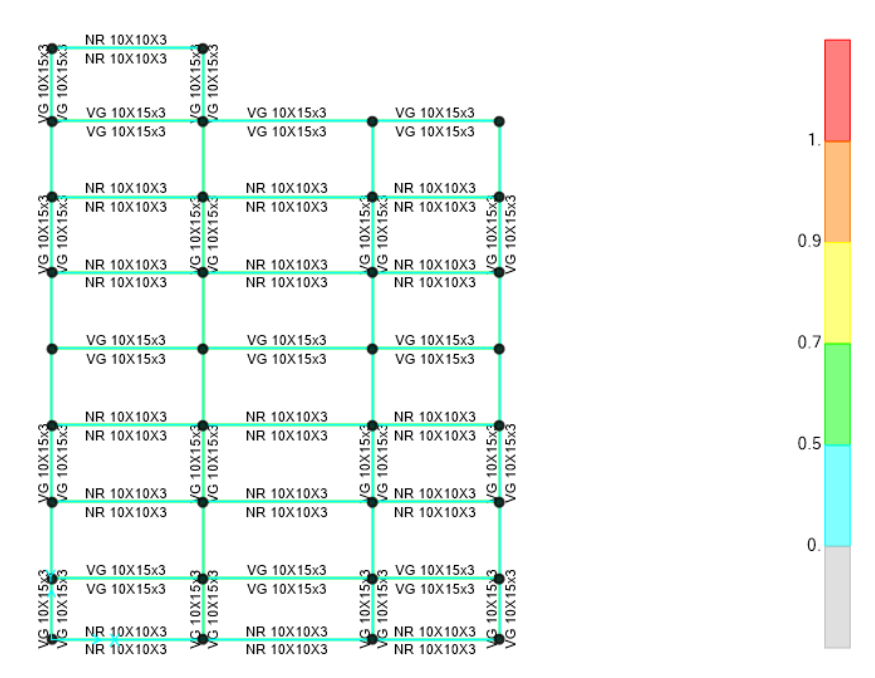

<span id="page-28-3"></span>*Figura 5: Elementos utilizados para la losa deck Fuente: Sap2000 Elaborado por: Holger Aquino* 

# <span id="page-29-0"></span>**3.1.13. Diseño de planos estructurales de losa Deck**

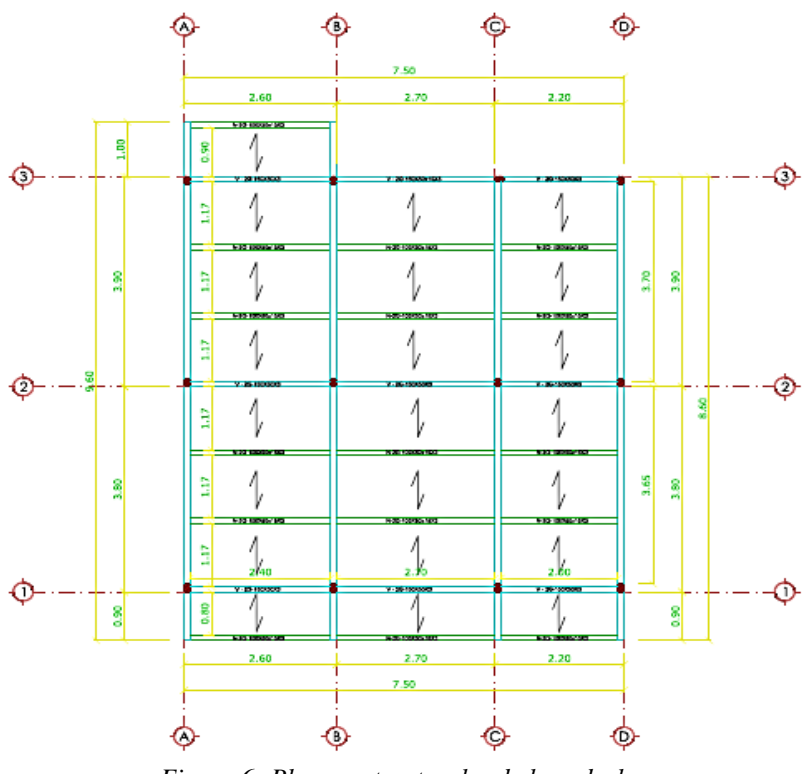

*Figura 6: Planos estructurales de losa deck Fuente: Sap2000 Elaborado por: Holger Aquino* 

# <span id="page-29-3"></span><span id="page-29-1"></span>**3.2. Diseño para losa convencional de hormigón**

### <span id="page-29-2"></span>**3.2.1. Secciones usadas para modelado de losa convencional**

- Columnas: **25 cm x 25 cm**
- Vigas Cargadoras: **25 cm x30 cm**
- Vigas no cargadoras: **20 cm x 20 cm**
- Nervios: **10 cm x 20 cm**

## <span id="page-30-0"></span>**3.2.2. Parámetros de materiales**

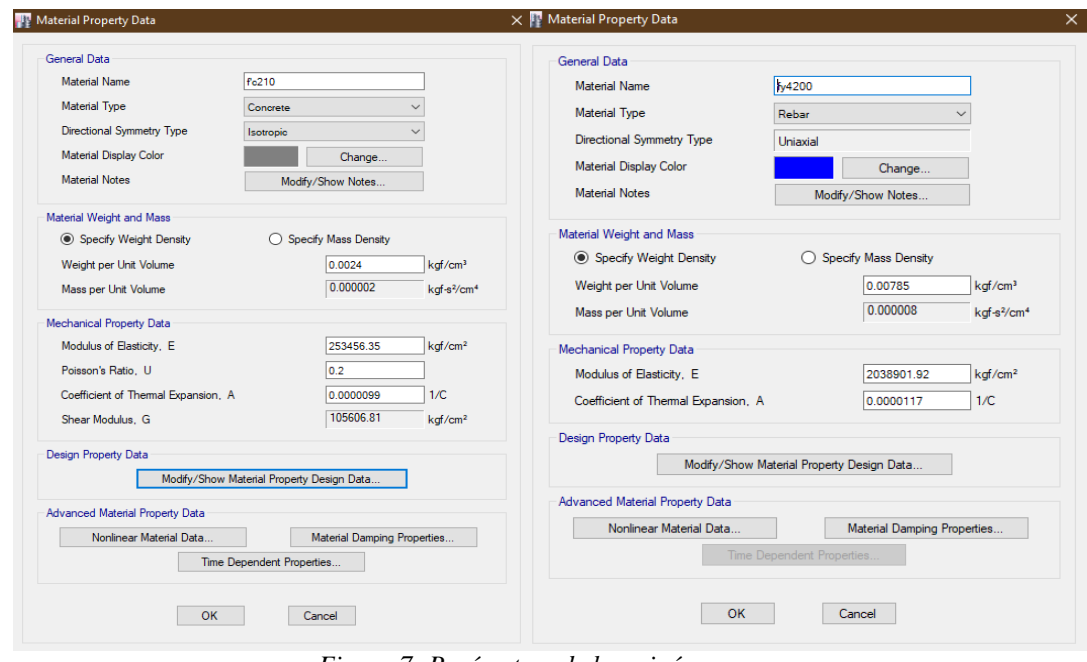

*Figura 7: Parámetros de hormigón y acero Fuente: Etabs Elaborado por: Holger Aquino* 

### <span id="page-30-4"></span><span id="page-30-1"></span>**3.2.3. Cargas sísmicas reactivas**

<span id="page-30-3"></span>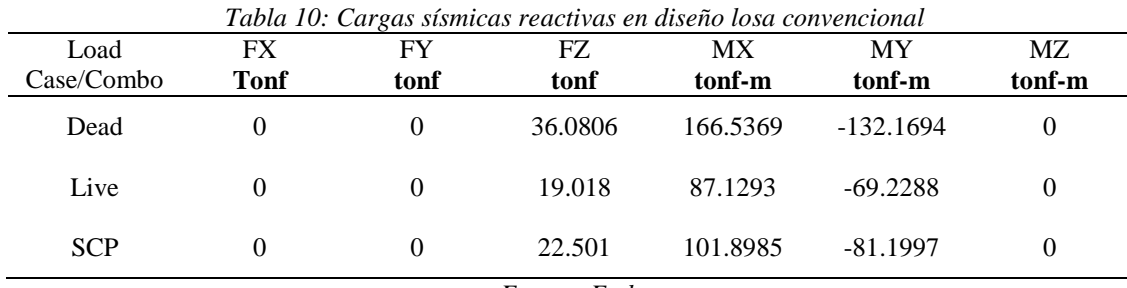

*Fuente: Etabs Elaborado por: Holger Aquino* 

El programa nos genera un total de carga viva de **19.018 Tonf** y un total de carga muerta de **58.58 Tonf.**

### $W = D + 0.25L$

 $(58.58 \text{ Tonf}) + (0.25*19.018 \text{ Tonf}) = 63.3345 \text{ Tonf}$ 

### <span id="page-30-2"></span>**3.2.4. Cortante basal de diseño**

Una vez establecido el coeficiente de respuesta sísmica y la carga sísmica reactiva se obtiene el valor del cortante basal estático.

 $I= 1$ 

 $\emptyset_p \emptyset_F = 1$ 

$$
C_s = \frac{IS_a(T_a)}{R\emptyset_p\emptyset_E}
$$

$$
C_s=0.13275
$$

 $V = C_s W$  (Minimum Design Loads and Associated Criteria for *Buildings and Other Structures ASCE/SEI 7-16***, 2017)**

 $V = (0.13275) (63.3345) = 8.40$  Tonf

### <span id="page-31-0"></span>**3.2.5. Cortante basal dinámico**

Como lo estipula la NEC, el cortante basal dinámico para estructuras regulares debe ser mayor a 0.85 del cortante basal estático para cualquier fuerza sísmica horizontal.

> $V_d \geq 0.85 V$  $V_d \ge (0.85) (8.40 \text{ Tonf})$  $V_d \geq 7.146$ Tonf

Cortante dinámico para cada dirección del sismo generado por ETABS

<span id="page-31-1"></span>

| Tabla 11: Cortante dinámico de losa convencional |                   |            |             |               |              |               |  |
|--------------------------------------------------|-------------------|------------|-------------|---------------|--------------|---------------|--|
| Load Case/Combo                                  | <b>FX</b><br>tonf | FY<br>tonf | FZ.<br>tonf | MX.<br>tonf-m | MY<br>tonf-m | MZ.<br>tonf-m |  |
| SX DISEÑO Max                                    | 7.361             | 0.1231     | 0.0027      | 0.4793        | 28.2851      | 32.4122       |  |
| SX DISEÑO Min                                    | $-7.361$          | $-0.1231$  | $-0.0027$   | $-0.4793$     | $-28.2851$   | $-32.4122$    |  |
| SY DISEÑO Max                                    | 0.1231            | 7.1906     | 0.0294      | 27.8856       | 0.4751       | 24.4438       |  |
| SY DISEÑO Min                                    | $-0.1231$         | $-7.1906$  | $-0.0294$   | $-27.8856$    | $-0.4751$    | $-24.4438$    |  |
|                                                  |                   |            |             |               |              |               |  |

*Fuente: Etabs Elaborado por: Holger Aquino* 

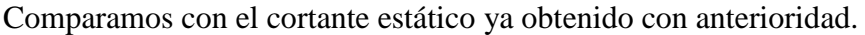

<span id="page-32-2"></span>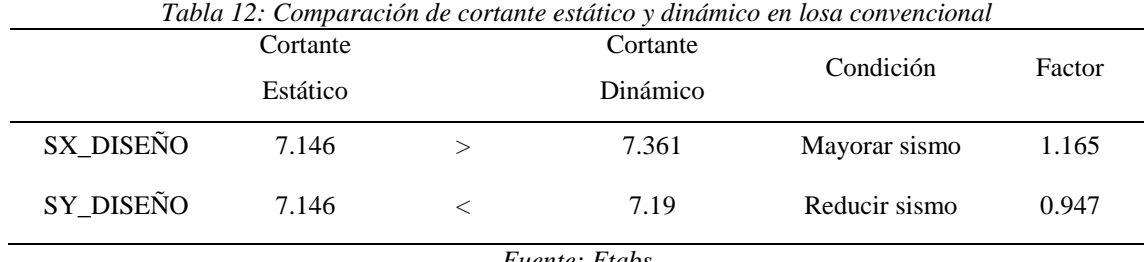

*Fuente: Etabs Elaborado por: Holger Aquino* 

El cortante basal dinámico es mayor al 0.85% del estático, por consecuente los esfuerzos tomados por los elementos conformantes de la losa están correctos.

# <span id="page-32-0"></span>**3.2.6. Combinaciones de carga**

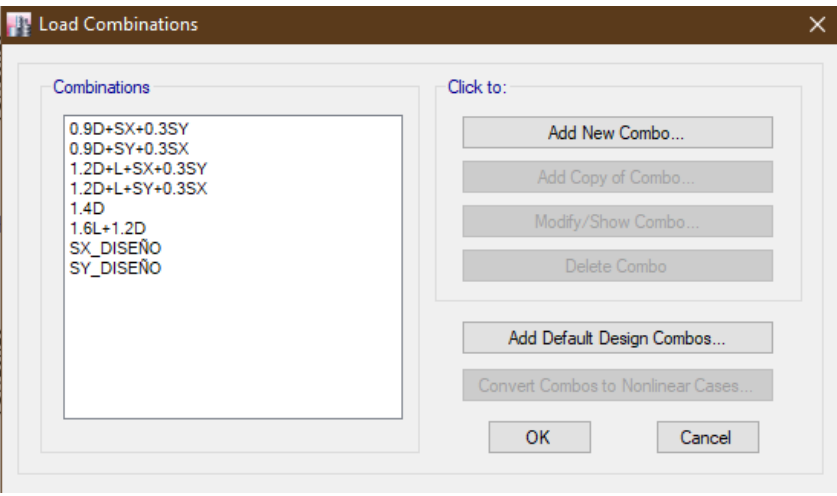

*Figura 8: Combinaciones de carga utilizada en el modelado Fuente: Etabs Elaborado por: Holger Aquino* 

# <span id="page-32-3"></span><span id="page-32-1"></span>**3.2.7. Esfuerzos en los elementos producto del análisis**

Sistema estructural compuesto por pórticos de acero estructural y losa Steel Deck laminado en frio.

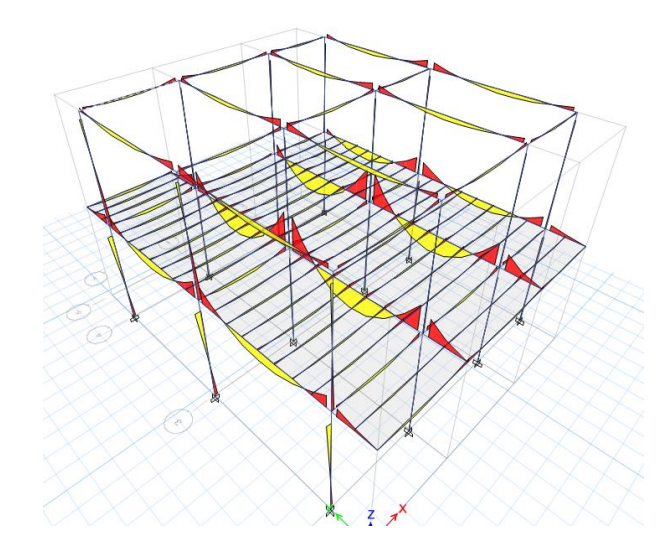

<span id="page-33-0"></span>*Figura 9: Esfuerzos en los elementos de estructura convencional Fuente: Etabs Elaborado por: Holger Aquino* 

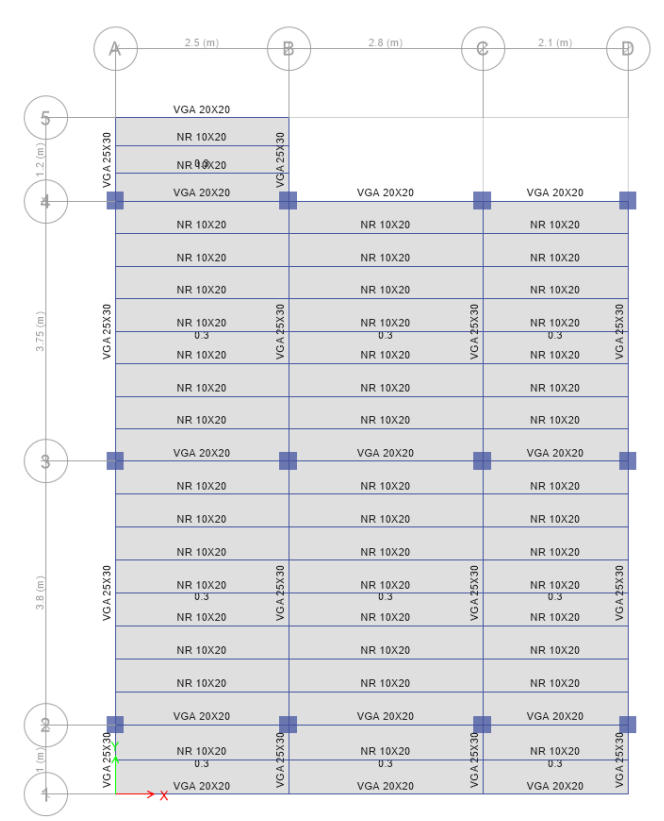

<span id="page-33-1"></span>*Figura 10: Elementos a utilizados en losa convencional Fuente: Etabs Elaborado por: Holger Aquino* 

### <span id="page-34-0"></span>**3.2.8. Planos estructurales para losa convencional**

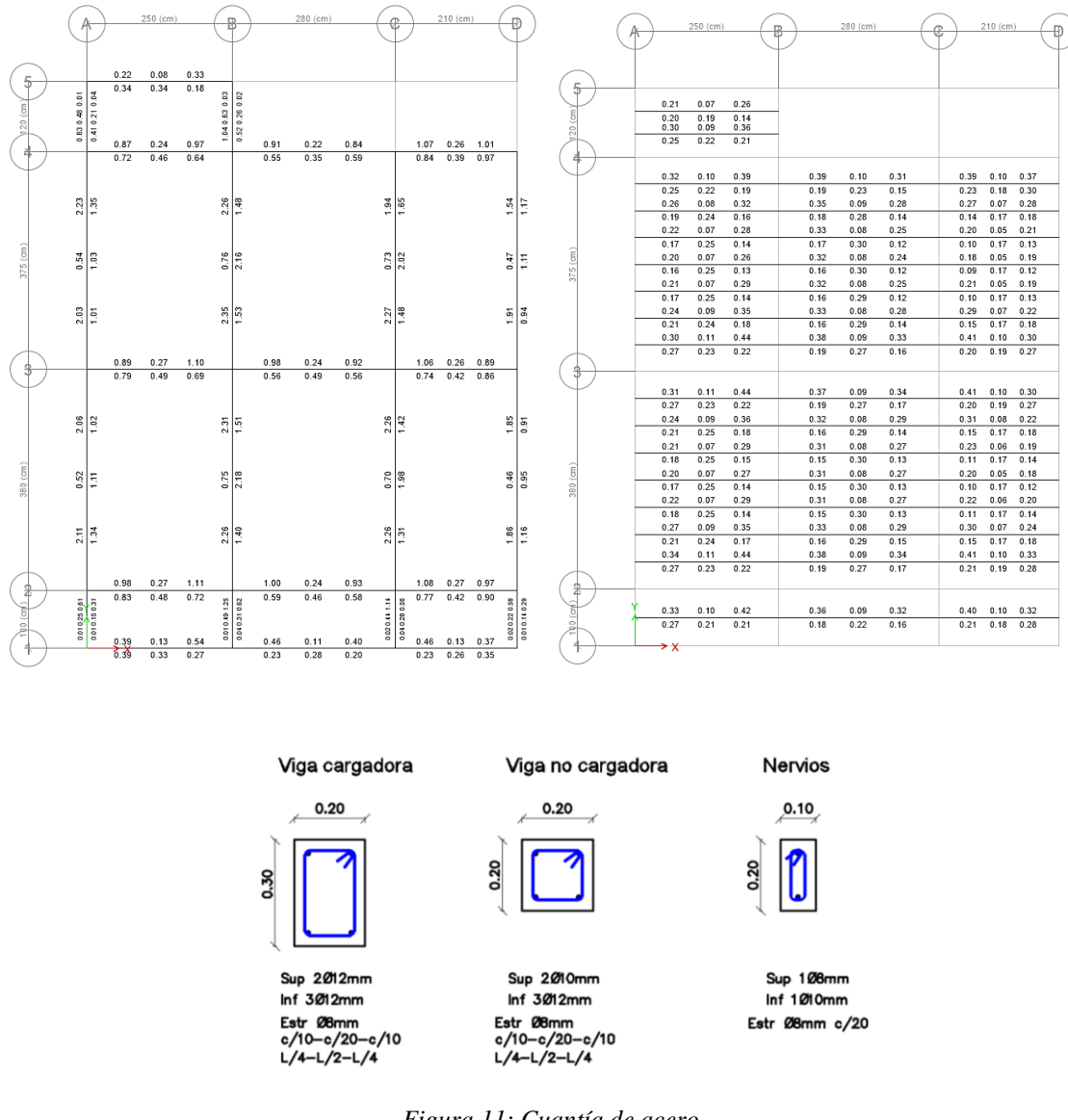

*Figura 11: Cuantía de acero Fuente: AutoCAD Elaborado por: Holger Aquino* 

### <span id="page-34-2"></span><span id="page-34-1"></span>**3.3. Análisis y comparación de resultados**

Luego de haber realizado los análisis y el diseño estructural de la losa, con ayuda de los planos estructurales se obtiene las cantidades de materiales necesarios para los dos sistemas estructurales de losas.

Se realiza el cuadro de análisis por m2 de losa para los dos sistemas, en el cual no incluye las cantidades de materiales en columnas.

### <span id="page-35-0"></span>**3.4.Análisis de precios unitarios (APU)**

Se analizará todos los elementos que se utilizaron para la construcción de las losas, con el fin de obtener los precios por unidad de cada uno de ellos, los APU se detallaran en la parte de anexos.

### <span id="page-35-1"></span>**3.5.Presupuesto de los sistemas constructivos**

Luego de realizar los APU, se presenta un presupuesto general para los dos sistemas constructivos, con el fin de comprar los precios de losa por metro cuadrado.

### <span id="page-35-2"></span>**3.5.1. Presupuesto losa de hormigón convencional**

<span id="page-35-4"></span>

| LOSA HORMIGÓN                                            |          |                |                 |                   |  |  |
|----------------------------------------------------------|----------|----------------|-----------------|-------------------|--|--|
| Elemento                                                 | Cantidad | Unidad         | Precio Unitario | Total             |  |  |
| Hormigón en viga f $\epsilon$ =<br>$210 \text{ kg/cm}$ 3 | 3.68     | m <sub>3</sub> | 167,18          | 616,32            |  |  |
| Bloque artesanal<br>$(40x20x20)$ cm                      | 750      | u              | 0.50            | 375,00            |  |  |
| Hormigón para losa f'c<br>$= 210 \text{ kg/cm}$ 3        | 6,67     | m <sub>3</sub> | 173,31          | 1155,98           |  |  |
| Acero de refuerzo fy $=$<br>$4200$ kg/cm2                | 664.34   | kg             | 1,91            | 1268,89           |  |  |
| Encofrado                                                | 67       | m2             | 4.20<br>Total   | 281.40<br>3697.59 |  |  |

*Tabla 13: Presupuesto para losa de hormigón convencional* 

*Fuente: Holger Aquino*

*Elaborado por: Holger Aquino* 

### <span id="page-35-5"></span><span id="page-35-3"></span>**3.5.2. Presupuesto losa Deck**

*Tabla 14: Presupuesto para losa Steel deck* 

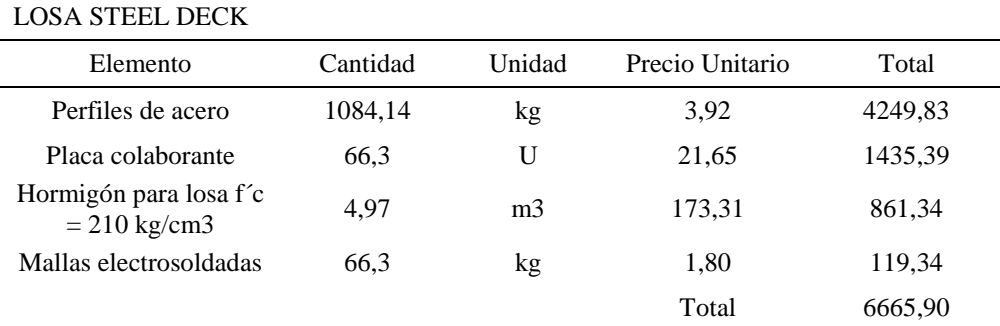

*Fuente: Holger Aquino*

*Elaborado por: Holger Aquino* 

### <span id="page-36-0"></span>**3.5.3. Comparación de costos por m2 de los sistemas constructivos**

<span id="page-36-1"></span>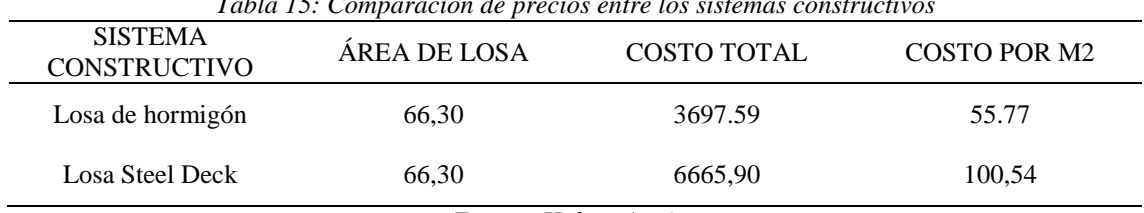

*Tabla 15: Comparación de precios entre los sistemas constructivos* 

*Fuente: Holger Aquino Elaborado por: Holger Aquino* 

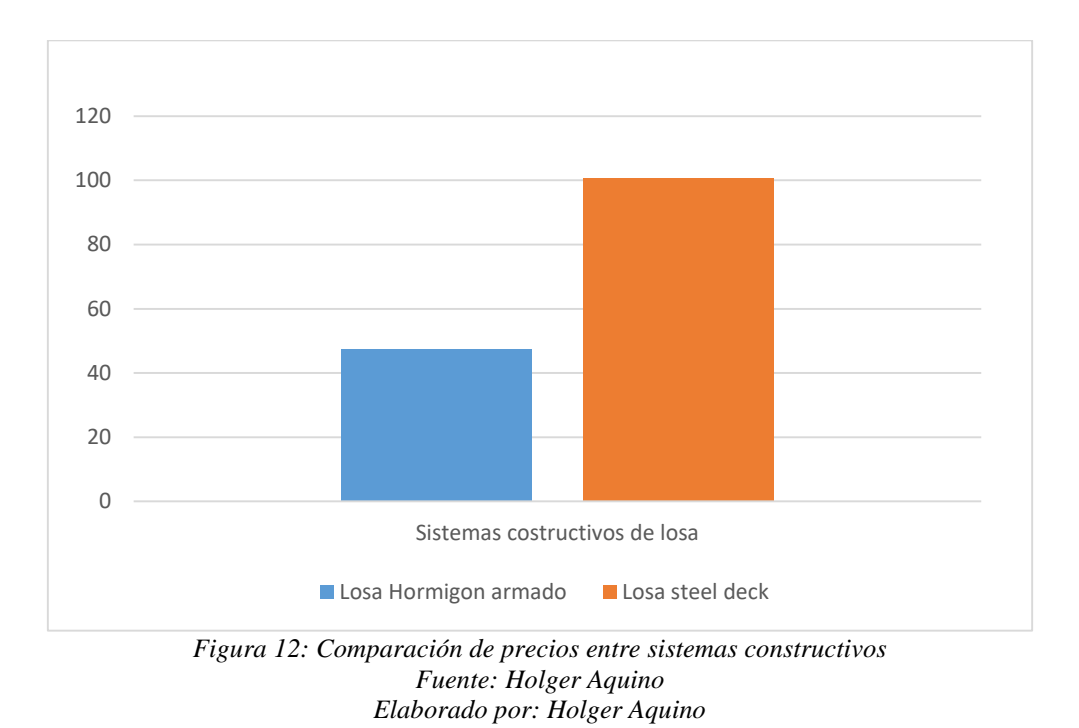

<span id="page-36-2"></span>Un porcentaje considerable de personas considera que la losa Steel Deck, es más económica que la losa convencional de hormigón armado, se tiene este pensamiento porque la losa Steel Deck se la construye en menor tiempo.

Es evidente que el metro cuadrado de construcción para viviendas con losas convencionales de hormigón armado tiene un costo de \$55,67, mientras que el metro cuadrado de losa Deck tiene un costo de \$100,54, con esto se comprueba que el sistema convencional de losa nervada es más económico con un 45% en comparación al sistema de losa Deck.

#### **CONCLUSIONES**

- <span id="page-37-0"></span> Se realizó una explicación técnica-económica de los dos sistemas constructivos de fácil entendimiento y compresión para los interesados, con el fin de identificar las diferencias entre el sistema de losas nervadas y losas Steel deck.
- En los dos sistemas constructivos se realizó el diseño estructural, con el objetivo de que cumplan con la Norma Ecuatoriana de la Construcción (NEC) y con los factores de seguridad para el uso habitable seguro de las personas. Los dos sistemas cumplen con los parámetros de seguridad de construcción sísmica.
- Se logró verificar que las construcciones de losa mediante sistema Steel deck tiene un valor total de \$6655,90, y el costo por metro cuadrado es de \$100,54, por otro lado, la losa nervada tiene un valor de \$3416,19 y el costo por metro cuadrado es de \$55,67. Por lo tanto, es evidente que el sistema de construcción convencional es más económico que la losa Deck en un 45%
- El método de construcción más conveniente por tema de costos es el sistema de losa nervada de hormigón armado, sin embargo, el sistema de losa Deck es más conveniente en cuanto al tiempo de construcción, debido que este sistema se construye en menor tiempo.

### **RECOMENDACIONES**

- <span id="page-38-0"></span> Para la construcción de viviendas unifamiliares se recomienda utilizar el sistema convencional de losa nervada, porque en este caso tiene el mismo efecto estructural y el precio es menor.
- Para proyectos de viviendas a gran escala, como áreas residenciales, se recomienda utilizar el método de construcción de losa Deck porque el tiempo de construcción es corto, lo que es beneficioso para el costo total del proyecto.
- En viviendas unifamiliares construidas con el sistema de losa Deck es necesario considerar utilizar cielo raso o tumbado para la decoración estética cuando se finalice el proyecto.
- Para la construcción de edificios de gran altura, se recomienda utilizar el método de construcción de losas Steel Deck, ya que puede reducir el peso de los edificios de gran altura, lo que es beneficioso para los parámetros sísmicos y también es propicio para el avance de la edificación. Dado que el trabajo en cada piso se completa en un tiempo más cortó en comparación con el sistema tradicional y es beneficioso para el costo total del trabajo, porque un menor tiempo de construcción se puede ahorrar dinero.

## **BIBLIOGRAFÍA**

- <span id="page-39-0"></span>Amaris Martínez, N. A., & Rondón Panqueva, V. (2009). Uso del silicato de sodio como adición natural del concreto hidráulico.
- Arana Luzcando, G. E. (2015). *Estudio comparativo técnico-económico entre los sistemas constructivos, convencional y losa Deck para viviendas unifamiliares.* Quito/UIDE/2015,
- Córdova Reyes, M. F. (2014). *"ESTUDIO COMPARATIVO DEL SISTEMA CONSTRUCTIVO EN HORMIGÓN Y ACERO, EN UN EDIFICIO".* UNIVERSIDAD DE CUENCA,
- de la Construcción, N. E. J. S. c. (2015). Norma Ecuatoriana de la Construcción. *2*, 1- 139.
- *Minimum Design Loads and Associated Criteria for Buildings and Other Structures ASCE/SEI 7-16*. (2017). Reston, Virginia: American Society of Civil Engineers.
- NEC-SE-AC. (2015). ESTRUCTURAS DE ACERO. In: Obtenido de Instalaciones eléctricas en bajo voltaje: [http://www.](http://www/) cicpec ….

NEC-SE-HM, N. J. D. d. C. S., MIDUVI. (2015). Estructuras de Hormigón Armado.

NEC-SE-VIVIENDA. (2015). Vivienda de hasta 2 pisos con luces de hasta 5m. *Direccion de Cmunicacion Social, MIDUVI*.

### **ANEXOS**

#### **ANALISIS DE PRECIOS UNITARIOS**

<span id="page-40-0"></span> $\overline{\phantom{a}}$ 

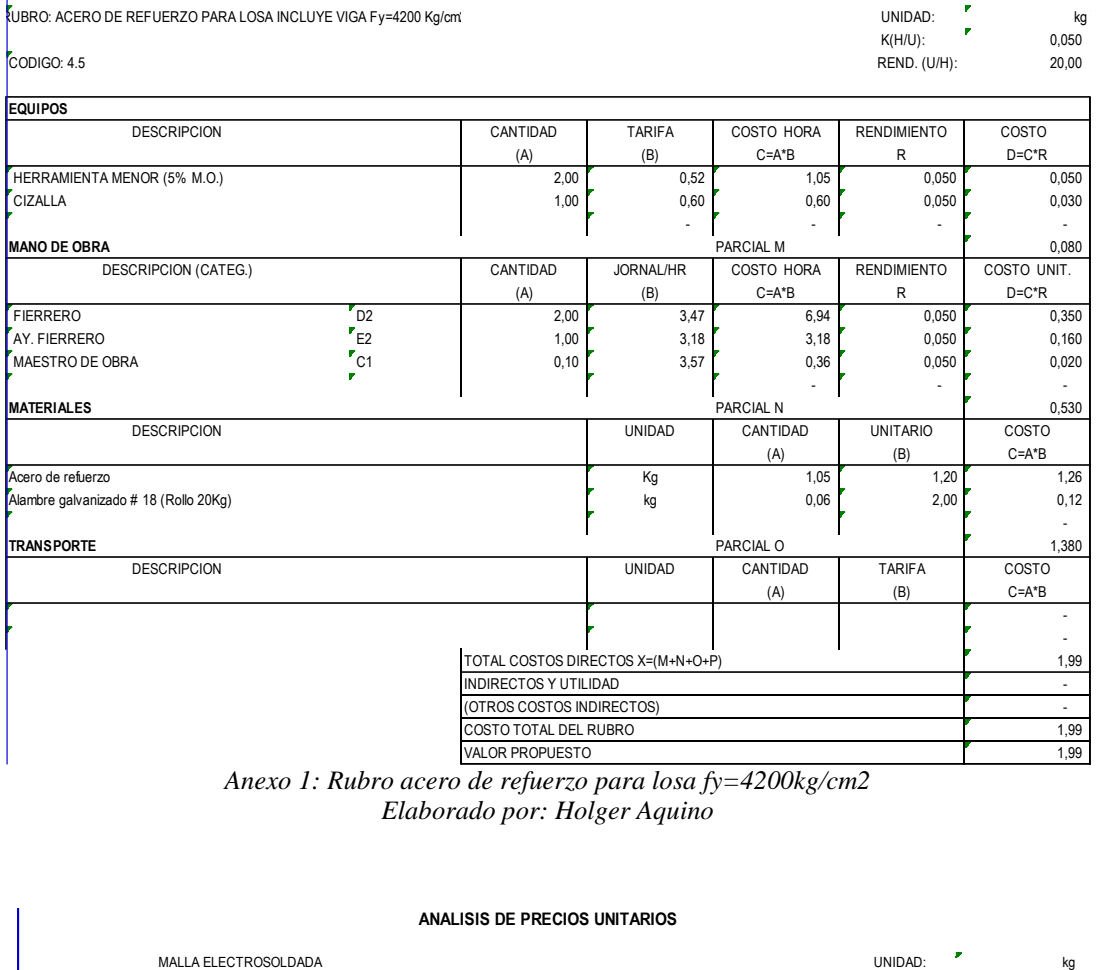

*Anexo 1: Rubro acero de refuerzo para losa fy=4200kg/cm2 Elaborado por: Holger Aquino*

<span id="page-40-1"></span>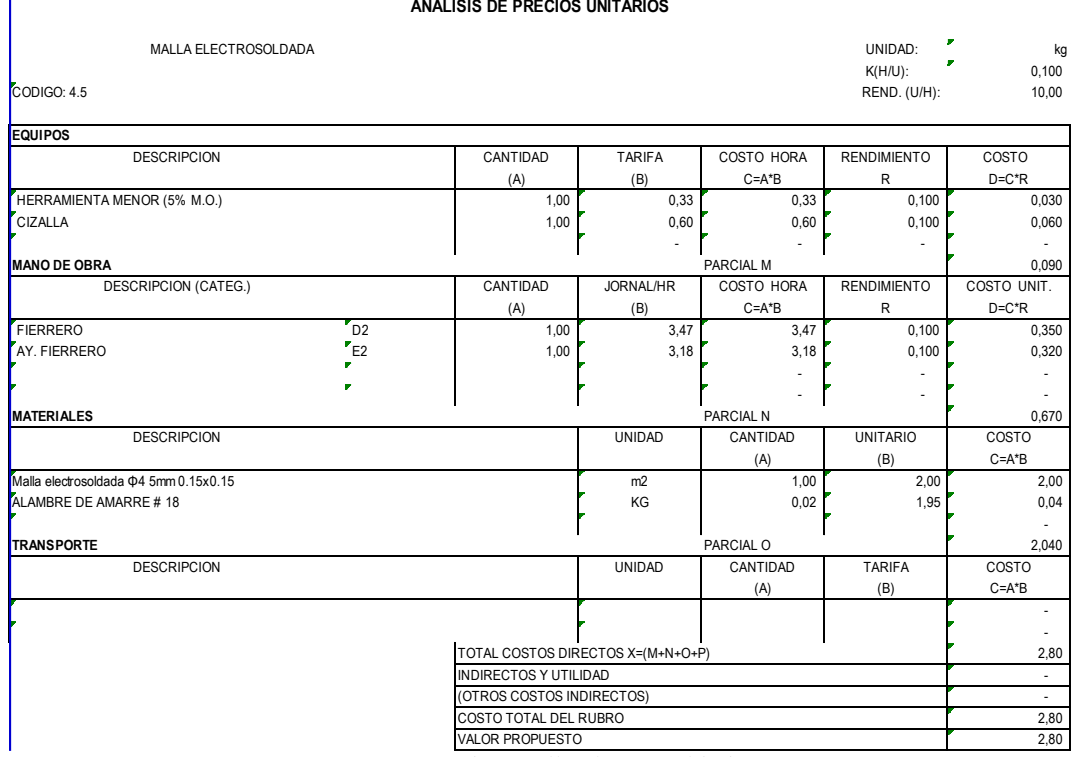

<span id="page-40-2"></span>*Anexo 2: Rubro malla electro soldada Elaborado por: Holger Aquino*

#### **ANALISIS DE PRECIOS UNITARIOS**

 $\overline{\phantom{a}}$ 

| PLACA COLABORANTE                                                        |                                   |               |              | UNIDAD:<br>$K(H/U)$ : | F<br>kg<br>0,286         |
|--------------------------------------------------------------------------|-----------------------------------|---------------|--------------|-----------------------|--------------------------|
| CODIGO: 4.5                                                              |                                   |               |              | REND. (U/H):          | 3,50                     |
| <b>EQUIPOS</b>                                                           |                                   |               |              |                       |                          |
| <b>DESCRIPCION</b>                                                       | CANTIDAD                          | <b>TARIFA</b> | COSTO HORA   | <b>RENDIMIENTO</b>    | COSTO                    |
|                                                                          | (A)                               | (B)           | $C = A^*B$   | $\mathsf{R}$          | $D=C^*R$                 |
| HERRAMIENTA MENOR (5% M.O.)                                              | 1,00                              | 0,51          | 0,51         | 0,286                 | 0,150                    |
| ANDAMIOS                                                                 | 2,00                              | 0,60          | 1,20         | 0,286                 | 0,340                    |
|                                                                          |                                   |               |              |                       |                          |
| <b>MANO DE OBRA</b>                                                      |                                   |               | PARCIAL M    |                       | 0,490                    |
| DESCRIPCION (CATEG.)                                                     | CANTIDAD                          | JORNAL/HR     | COSTO HORA   | <b>RENDIMIENTO</b>    | COSTO UNIT.              |
|                                                                          | (A)                               | (B)           | $C = A^*B$   | R                     | $D=C^*R$                 |
| $r_{D2}$<br>ALBAÑIL                                                      | 1,00                              | 3,47          | 3,47         | 0,286                 | 0,990                    |
| $r_{E2}$<br>AY, ALBAÑIL                                                  | 1,00                              | 3,18          | 3,18         | 0,286                 | 0,910                    |
| $r_{E2}$<br>PEON                                                         | 1,00                              | 3,18          | 3,18         | 0,286                 | 0,910                    |
| $r_{B3}$<br><b>INSPECTOR DE OBRA</b>                                     | 0,10                              | 3,38          | 0,34         | 0,286                 | 0,100                    |
| <b>MATERIALES</b>                                                        |                                   | PARCIAL N     |              |                       | 2.910                    |
| <b>DESCRIPCION</b>                                                       |                                   | <b>UNIDAD</b> | CANTIDAD     | <b>UNITARIO</b>       | COSTO                    |
|                                                                          |                                   |               | (A)          | (B)                   | $C = A^*B$               |
| Placa colaborante tipo novalosa 0.65mm<br>Tabla de monte E=0.20m L=2.40m |                                   | m2            | 1,05<br>0,10 | 17,23<br>1,57         | 18,09<br>0,16            |
|                                                                          |                                   | u             |              |                       |                          |
| <b>TRANSPORTE</b>                                                        |                                   |               | PARCIAL O    |                       | 18,250                   |
| <b>DESCRIPCION</b>                                                       |                                   | <b>UNIDAD</b> | CANTIDAD     | <b>TARIFA</b>         | COSTO                    |
|                                                                          |                                   |               | (A)          | (B)                   | $C = A^*B$               |
|                                                                          |                                   |               |              |                       |                          |
|                                                                          |                                   |               |              |                       |                          |
|                                                                          | TOTAL COSTOS DIRECTOS X=(M+N+O+P) |               |              |                       | 21,65                    |
|                                                                          | <b>INDIRECTOS Y UTILIDAD</b>      |               |              |                       | $\overline{\phantom{a}}$ |
| (OTROS COSTOS INDIRECTOS)<br>COSTO TOTAL DEL RUBRO                       |                                   |               |              |                       | $\sim$                   |
|                                                                          |                                   |               |              |                       | 21,65                    |
| VALOR PROPUESTO                                                          |                                   |               |              |                       | 21,65                    |

*Anexo 3: Rubro Placa colaborante Elaborado por: Holger Aquino*

<span id="page-41-0"></span>

|                                                | ANALISIS DE PRECIOS UNITARIOS |               |            |                    |             |
|------------------------------------------------|-------------------------------|---------------|------------|--------------------|-------------|
| PERFILES ESTRUCTURALES Y PINTURA ANTICORROSIVA |                               |               |            | UNIDAD:            | kg          |
|                                                |                               |               |            | $K(H/U)$ :         | 0,125       |
| CODIGO: 4.5                                    |                               |               |            | REND. (U/H):       | 8,00        |
| <b>EQUIPOS</b>                                 |                               |               |            |                    |             |
| <b>DESCRIPCION</b>                             | CANTIDAD                      | <b>TARIFA</b> | COSTO HORA | <b>RENDIMIENTO</b> | COSTO       |
|                                                | (A)                           | (B)           | $C = A^*B$ | R                  | $D=C^*R$    |
| HERRAMIENTA MENOR (5% M.O.)                    | 1,00                          | 0,51          | 0,51       | 0.125              | 0,060       |
| SOLDADORA                                      | 1,00                          | 3,75          | 3,75       | 0,125              | 0,470       |
|                                                |                               |               |            |                    |             |
| <b>MANO DE OBRA</b>                            |                               |               | PARCIAL M  |                    | 0,530       |
| <b>DESCRIPCION (CATEG.)</b>                    | CANTIDAD                      | JORNAL/HR     | COSTO HORA | <b>RENDIMIENTO</b> | COSTO UNIT. |
|                                                | (A)                           | (B)           | $C = A^*B$ | R                  | $D=C^*R$    |
| MAESTRO SOLDADOR ESPECIALIZADO<br>C1           | 1.00                          | 3,57          | 3.57       | 0.125              | 0.450       |
| $r_{F2}$<br>AY. ALBAÑIL                        | 1.00                          | 3,18          | 3.18       | 0.125              | 0,400       |
| $E_{E2}$<br>PEON                               | 1,00                          | 3,18          | 3,18       | 0,125              | 0,400       |
| $r_{B3}$<br><b>INSPECTOR DE OBRA</b>           | 0,10                          | 3,38          | 0,34       | 0,125              | 0,040       |
| <b>MATERIALES</b>                              |                               |               | PARCIAL N  |                    | 1,290       |
| <b>DESCRIPCION</b>                             |                               | UNIDAD        | CANTIDAD   | <b>UNITARIO</b>    | COSTO       |
|                                                |                               |               | (A)        | (B)                | $C = A^*B$  |
| Pintura Anticorrosiva Sobre Metales Ferroso.   |                               | GL            | 0.02       | 21,28              | 0,43        |
| DILUYENTE (THINNER COMERCIAL)                  |                               | GLN           | 0.01       | 12,44              | 0,12        |
| PERFIL METALICO G                              |                               | KG            | 1,00       | 1,55               | 1,55        |
|                                                |                               |               |            |                    |             |
| <b>TRANSPORTE</b>                              |                               |               | PARCIAL O  |                    | 2,100       |
| <b>DESCRIPCION</b>                             |                               | UNIDAD        | CANTIDAD   | <b>TARIFA</b>      | COSTO       |
|                                                |                               |               | (A)        | (B)                | $C = A^*B$  |
|                                                |                               |               |            |                    |             |
|                                                |                               |               |            |                    |             |
| TOTAL COSTOS DIRECTOS X=(M+N+O+P)              |                               |               |            |                    |             |
| <b>INDIRECTOS Y UTILIDAD</b>                   |                               |               |            |                    |             |
| (OTROS COSTOS INDIRECTOS)                      |                               |               |            |                    |             |
| COSTO TOTAL DEL RUBRO                          |                               |               |            |                    |             |
| VALOR PROPUESTO                                |                               |               |            |                    |             |

<span id="page-41-1"></span>*Anexo 4: Rubro perfiles estructurales y pintura anticorrosiva Elaborado por: Holger Aquino*

#### **ANALISIS DE PRECIOS UNITARIOS**

UNIDAD: m3<mark>1</mark> K(H/U): 1,000<br>REND. (U/H): 1,00 CODIGO: 4.2 REND. (U/H): 1,00 **EQUIPOS** DESCRIPCION CANTIDAD TARIFA COSTO HORA RENDIMIENTO COSTO (A) (B) C=A\*B R D=C\*R 1.81 1.81 1.000 1.810 1.810 1.810 1.810 1.810 1.810 1.810 1.810 1.810 1.810 1.810 1.810 1.810 1.810 1.810 1.810<br>1,00 1.000 1.000 1.000 1.000 1.1000 1.1000 1.1000 1.1000 1.1000 1.1000 1.1000 1.1000 1.1000 1.1000 1.1000 1.10 VIBRADOR DE HORMIGON  $\overline{3,10}$ CONCRETERA 1 SACO 4,71 4,71 4,71 1,000 4,710 4,710 4,710 4,710 4,710 4,710 4,710 4,710 4,710 4,710 4,710 4,710 ANDAMIOS 1,00 0,60 0,60 1,000 0,600 - - - - - - - - - - - - - - - - - - - - - - - - **MANO DE OBRA** 10,220 **PARCIAL M** 10,220 **PARCIAL M** 2009 DESCRIPCION (CATEG.) CANTIDAD JORNAL/HR COSTO HORA RENDIMIENTO COSTO UNIT.<br>
(A) (B) C=A\*B R D=C\*R (A) (B) C=A\*B R D=C\*R PEON E2 5,00 3,18 15,90 1,000 15,900 ALBAÑIL D 2 2,00 3,47 6,94 1,000 6,940 MAESTRO DE OBRA C1 2 1,00 3,57 3,57 1,000 3,570 3,570 3,570 3,570 3,570 3,570 3,570 3,570 3,570 3,570 3,570 3,570 3,570 3,570 3,570 3,570 3,570 3,570 3,570 3,570 3,570 3,570 3,570 3,570 3,570 3,570 3,570 3,570 3,570 3,570 AY. ALBAÑIL E2 2,00 3,18 6,36 1,000 6,360 INSPECTOR DE OBRA B3 1,00 3,38 3,38 1,000 3,380 - - - - - - - - - - - - **MATERIALES** PARCIAL N 36,150 DESCRIPCION UNIDAD CANTIDAD UNITARIO COSTO (A) (B) C=A\*B Cemento Portland (50 Kg) 66,67 66,67 66,67 66,67 66,67 66,67 66,67 66,67 66,67 66,67 66,67 66,67 66,67 66,67 66,67 66,67 66,67 66,67 66,67 66,67 66,67 66,67 66,67 67 66,67 67 66,67 67 66,67 67 66,67 67 66,67 67 67 67 67 6 Clavos desde 1" a 2 1/2" (Caja 25Kg) u 0,60 38,93 23,36 PIEDRA 3/4" M3 0,91 27,00 24,57 ARENA M3 0,58 20,90 12,12 AGUA M3 0,25 0,89 0,22 - - **TRANSPORTE** PARCIAL O 126,940 DESCRIPCION UNIDAD CANTIDAD TARIFA COSTO (A) (B) C=A\*B PARCIAL P TOTAL COSTOS DIRECTOS X=(M+N+O+P) 173,31 INDIRECTOS Y UTILIDAD - (OTROS COSTOS INDIRECTOS) - RUBRO: HORMIGON fc=240 Kg/cm2 PARA LOSAS

> <span id="page-42-0"></span>*Anexo 5: Rubro hormigón para losa f´c=240kg/cm2 Elaborado por: Holger Aquino*

COSTO TOTAL DEL RUBRO 173,31 VALOR PROPUESTO 173,31

#### **ANALISIS DE PRECIOS UNITARIOS**

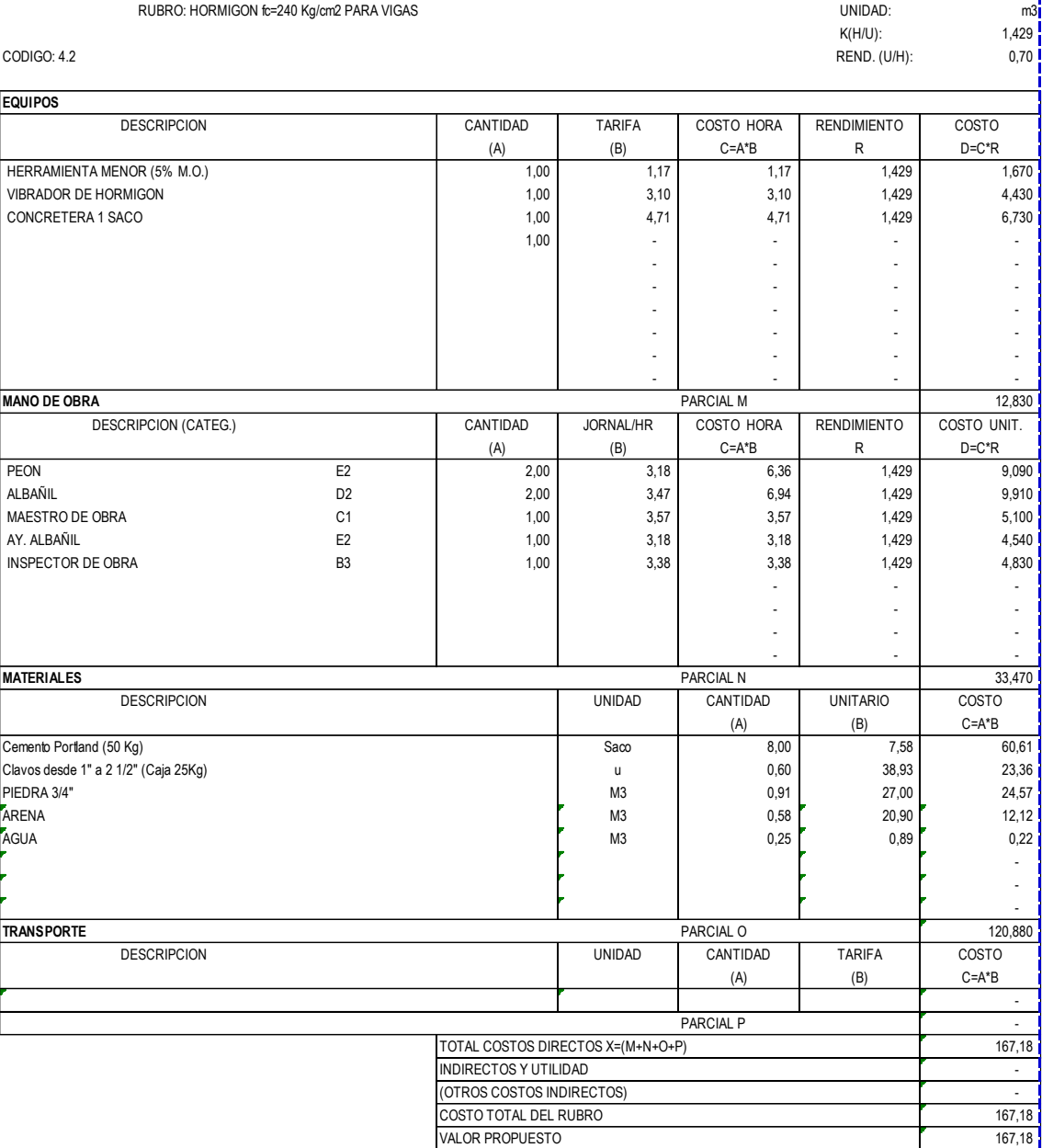

<span id="page-43-0"></span>*Anexo 6: Rubro hormigón para vigas f´c=240kg/cm2 Elaborado por: Holger Aquino*